# **In einem Zug fort**

2024-04-13 20:00 (Kommentare: 0)

Heute habe ich mehrfach Zug bekommen. Aber genau deswegen war es ein schöner Tag. Und lecker. Und interessant. Und ich habe auch wieder neues gelernt.

Grund für die Tour mit dem [Schienenbus](https://de.wikipedia.org/wiki/Schienenbus) war ein Geburtstagsgeschenk. Nach kurzer Suche fand ich eine Fahrt ["Rund um Köln" mit dem historischen Schienenbus.](https://www.ake-eisenbahntouristik.de/schienenbus-koeln-24-1/) Ein perfektes Geschenk für einen Eisenbahnfan. Und heute war der Tag.

Da die Fahrt vom Kölner Hauptbahnhof aus startete, wollte ich nicht mit dem PKW nach Köln fahren, um mir den kompletten Tag Parkgebühren der Kölner City zu sparen. Also wollte ich die S-Bahn nutzen, zumal ich direkter nicht zum Bahnhof kommen kann.

#### **VRS & S-Bahn**

Eine der Tatsachen die mich bisher immer von der Nutzung der Bahn abgehalten hatte, war die Komplexität des Tickets, wenn man selten fährt: Interregio oder RegioABC? Das NRW-Ticket oder Regionalticket? Tarifzone 1, 2, 2a, 2b, 7g, 9xyz, ...?

Und weil dazu dann immer noch die Tatsache kommt, dass selbst wenn man unwissend ein teureres Ticket gekauft hat, man trotzdem als Falschfahrer behandelt wird, wenn das Ticket "falsch" war und ein günstigeres das "richtige" Ticket gewesen wäre. Danke, aber da fahre ich doch lieber Auto. Ja, wenn es bei uns so etwas gäbe wie z. B. die ["Oyster-Card](https://de.wikipedia.org/wiki/Oyster_Card)" geben würde: Einsteigen, Karte scannen, Aussteigen, Karte erneut scannen = automatisch wird der benötigte Tarif berechnet. Kein falschfahren mehr, kein Ticket falsch entwertet, kein passendes Bargeld haben müssen, ...

Gibt es jetzt: [eezy VRS](https://www.vrs.de/tickets/ticketkauf/eezy-vrs)! Allerdings ist die App besser für die jenigen, die öfters mit der Bahn fahren und keine weiteren Informationen benötigen. Daher habe ich mir die [VRS HandyTicket App](https://www.vrs.de/tickets/ticketkauf/handytickets) installiert. Man kann eingeben von wo nach wo man fahren möchte (oder nutzt "hier" um den aktuellen Startpunkt per GPS zu bestimmen), es wird angezeigt, wann die nächste Bahn fährt (und man kann auf einer Zeitschiene weiter rollen um die nächsten Bahnen anzeigen zu lassen), dann wählt man die gewünschte Bahn aus, kommt direkt zum digitalen Ticketkauf (welcher vom Konto abgebucht wird), bestätigt, und als nächstes sagt die App um wie viel Uhr man auf welchem Bahnsteig sein muss.

So stelle ich mir den perfekten, digitalen, persönlichen Assistent der Bahn vor. Endlich einfach.

Also fuhr ich zum nahegelegenen Park+Ride, ziehe mein digitiales Ticket per Smartphone und kurze Zeit später bin ich auch schon am Kölner Hauptbahnhof.

#### **Das "Ferkel-Taxi"**

Dann ging es also los mit der knapp zweistündigen Fahrt rund um Köln. Dabei wusste der Bahnführer

einiges über die Region und die Sehenswürdigkeiten rechts und links der Tour zu erzählen. Zusammen mit den Kindheitserinnerungen (ich bin früher tatsächlich ein- oder zweimal als Kind mit einem Schienenbus gefahren), dem wirklich guten Fahrkomfort den so ein Schienenbus auch nach all den Jahren noch hat, dem schönen Wetter, der Aussicht, ... war die Fahrt sehr kurzweilig.

## **Zur Malzmühle**

Da die Fahrt zur Mittagszeit wieder im Kölner Hauptbahnhof endete und der Hunger sich so langsam meldete, gingen die Schritte Richtung [Malzmühle.](https://brauereizurmalzmuehle.de/) Dort habe ich unter anderem mein neues Lieblingsbier kennengelernt.

# **Köln City**

Nach dem Essen ging es dann zurück in die Innenstadt. Unter anderem ein Besuch von Karstadt Galeria Kaufhof, einem Cafe zum Nachtisch und einem Lego-Shop.

### **Bilder des Tages**

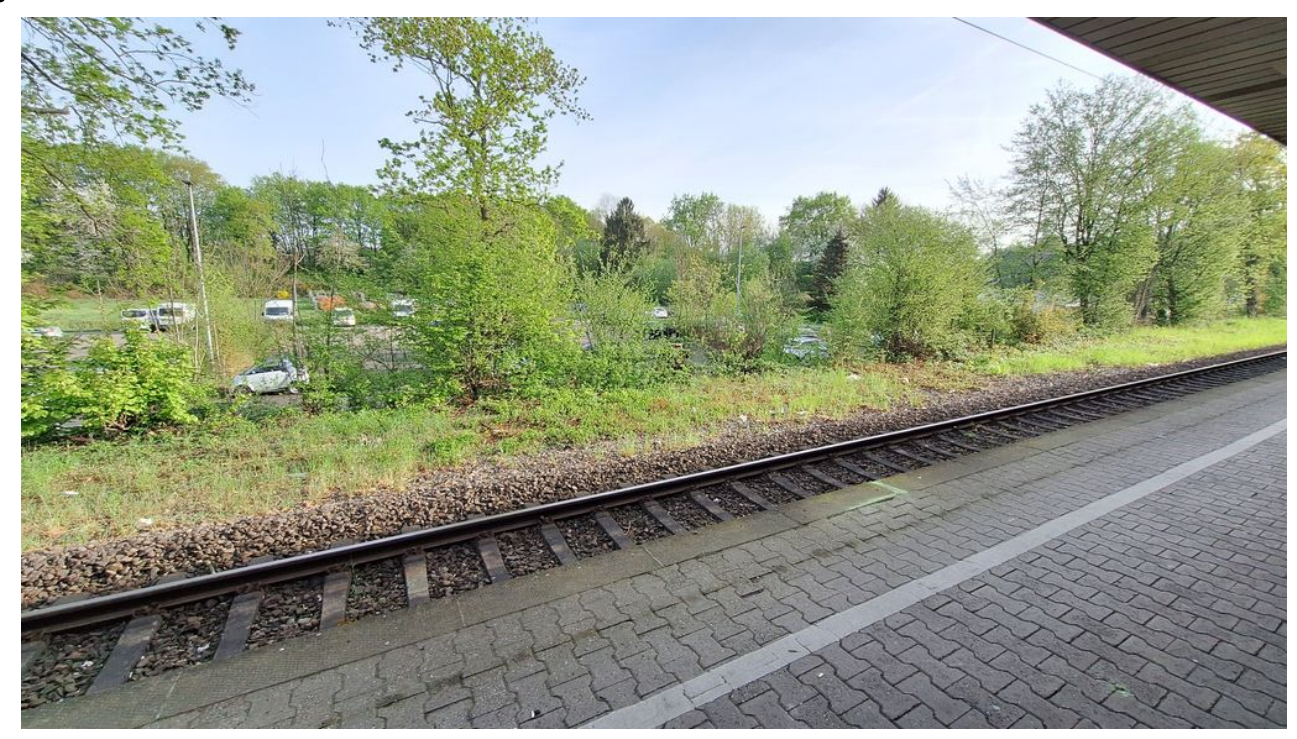

Start am Park+Ride

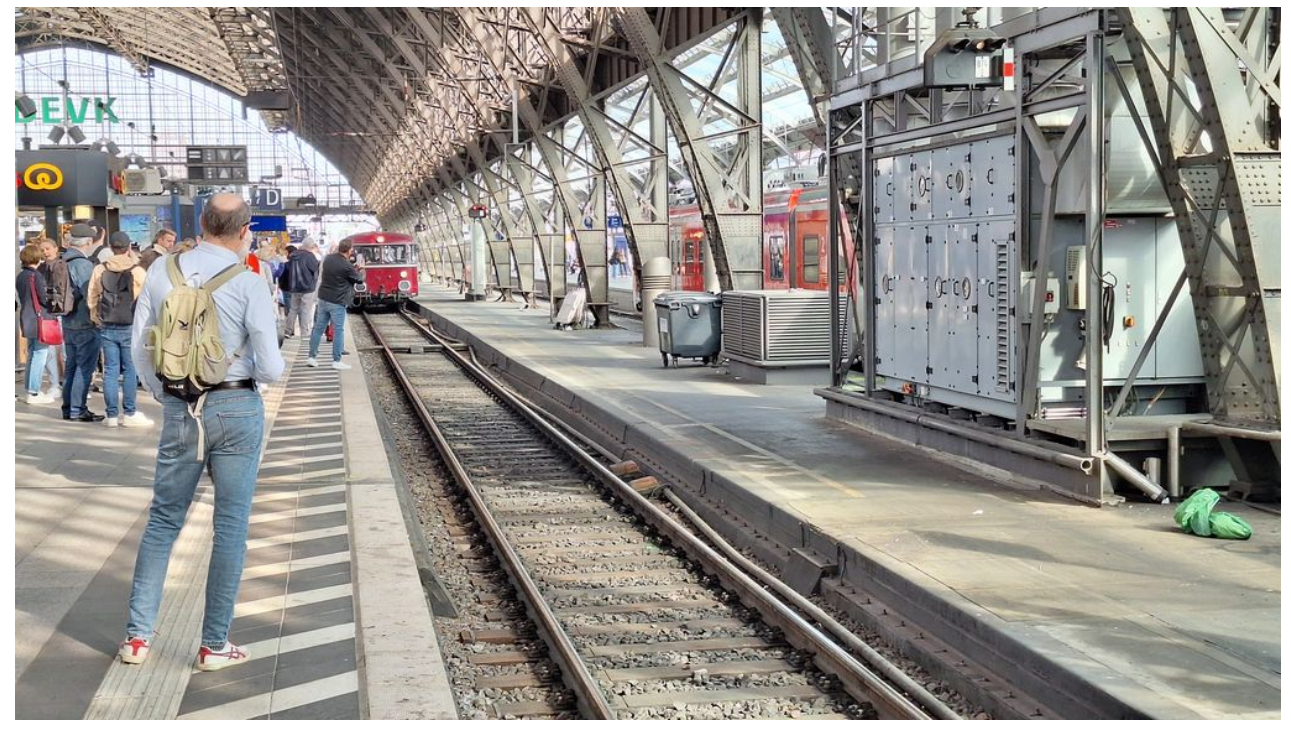

Das 'Ferkel-Taxi' fährt ein

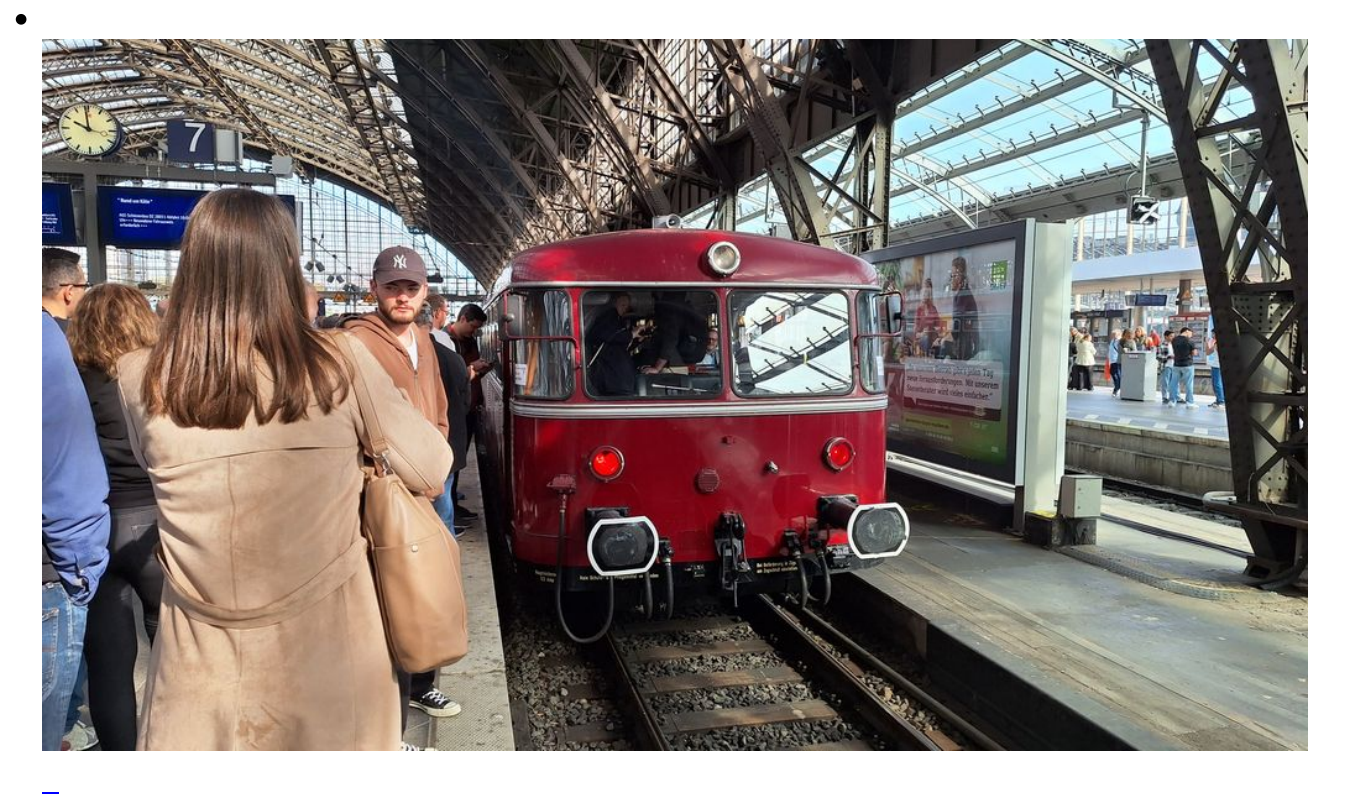

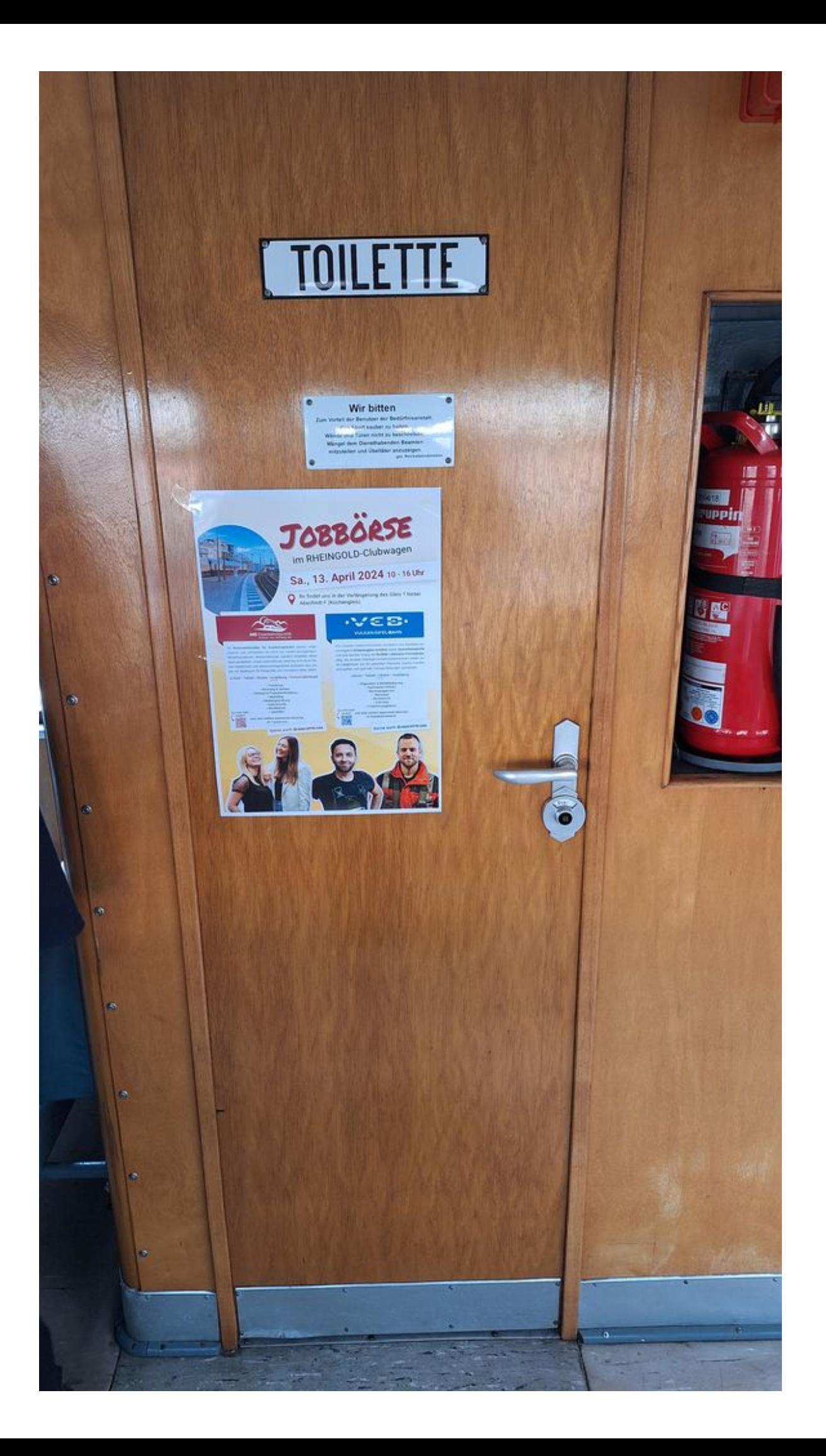

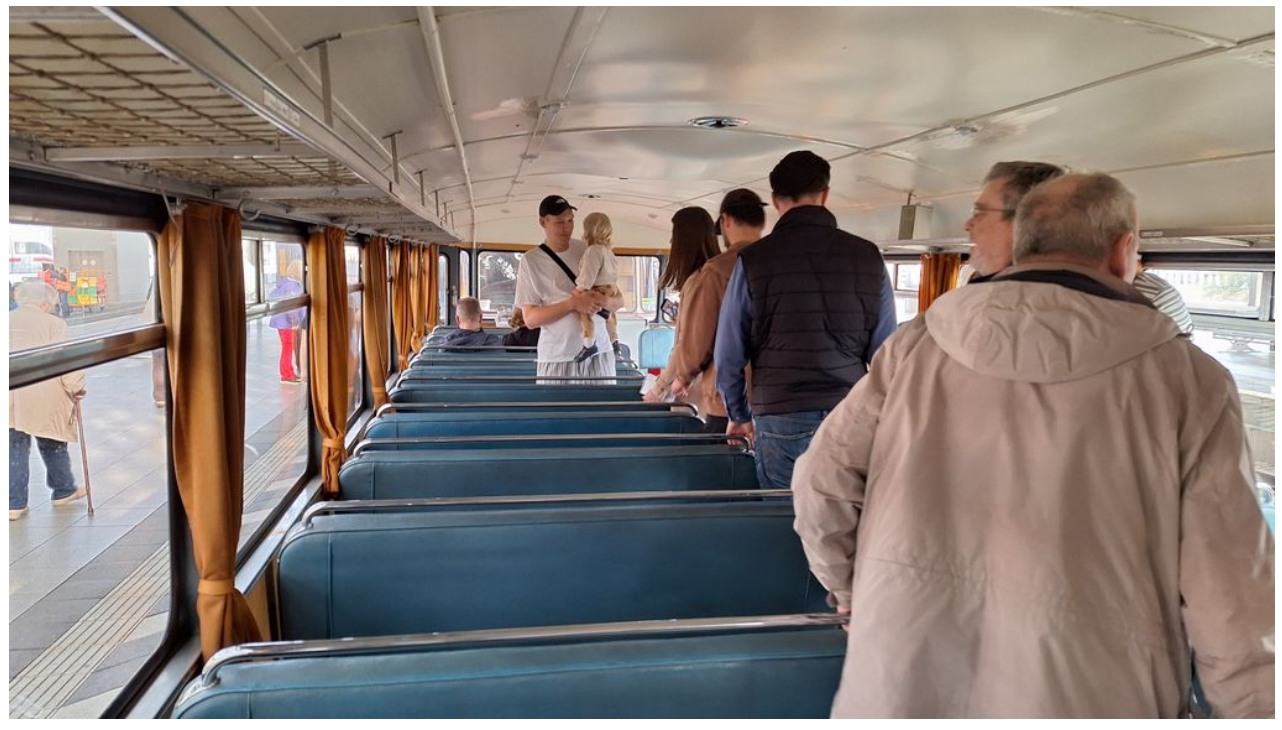

 $\overline{a}$ 

Der Schienenbus von innen

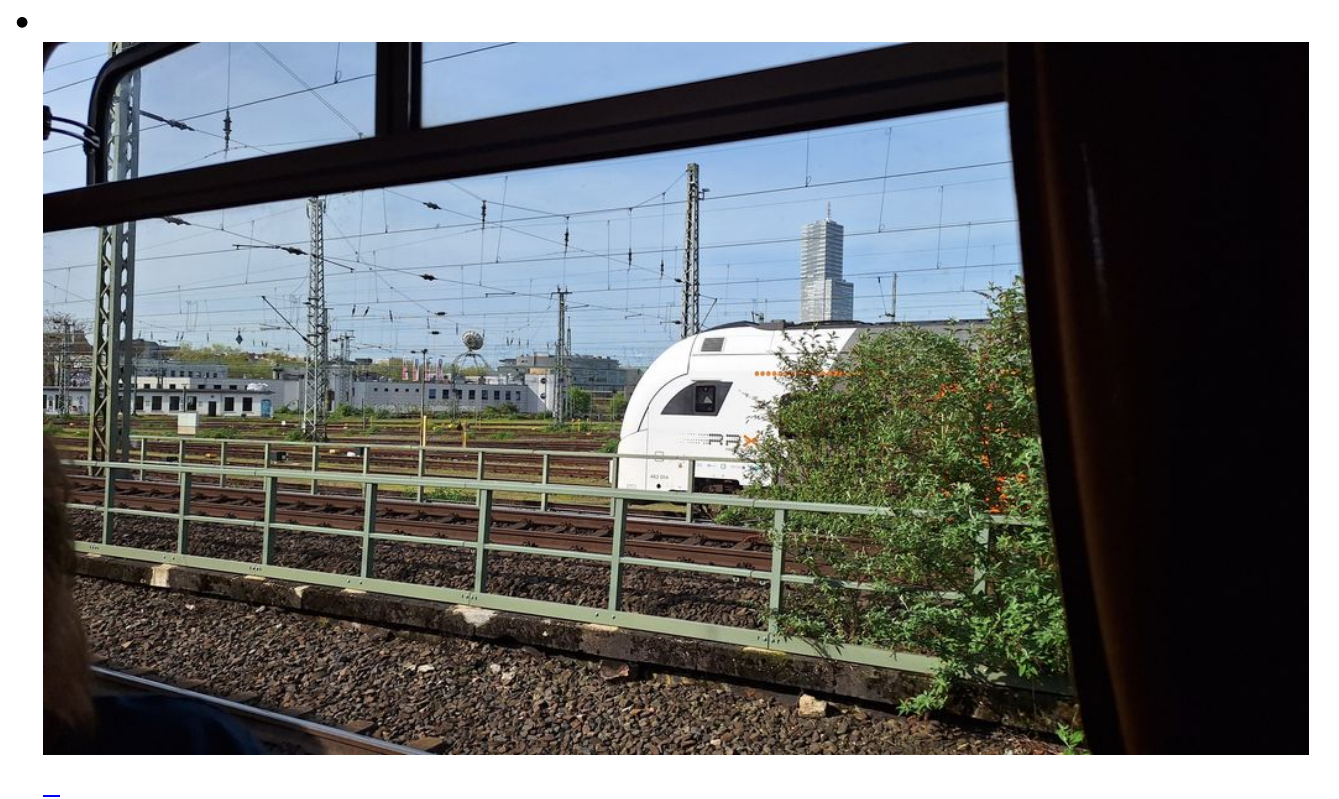

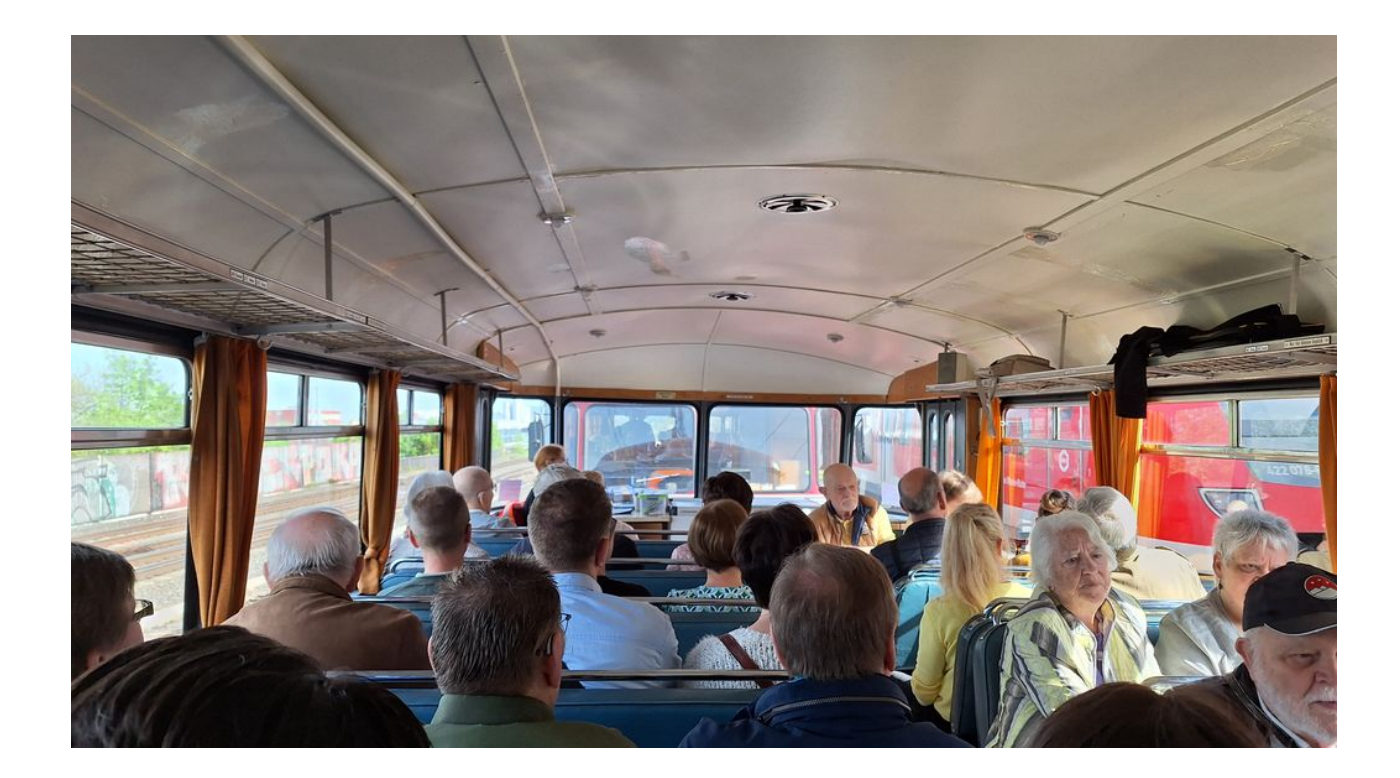

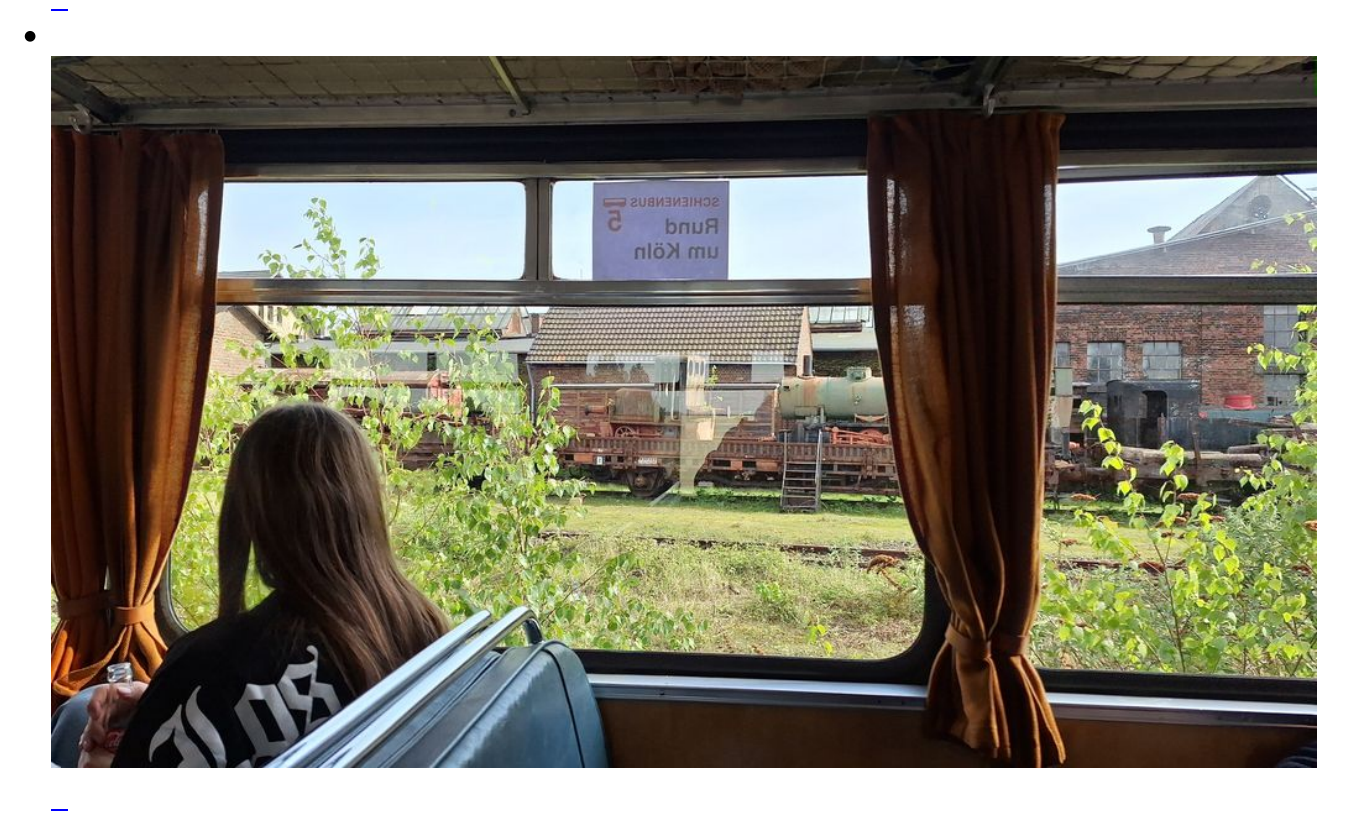

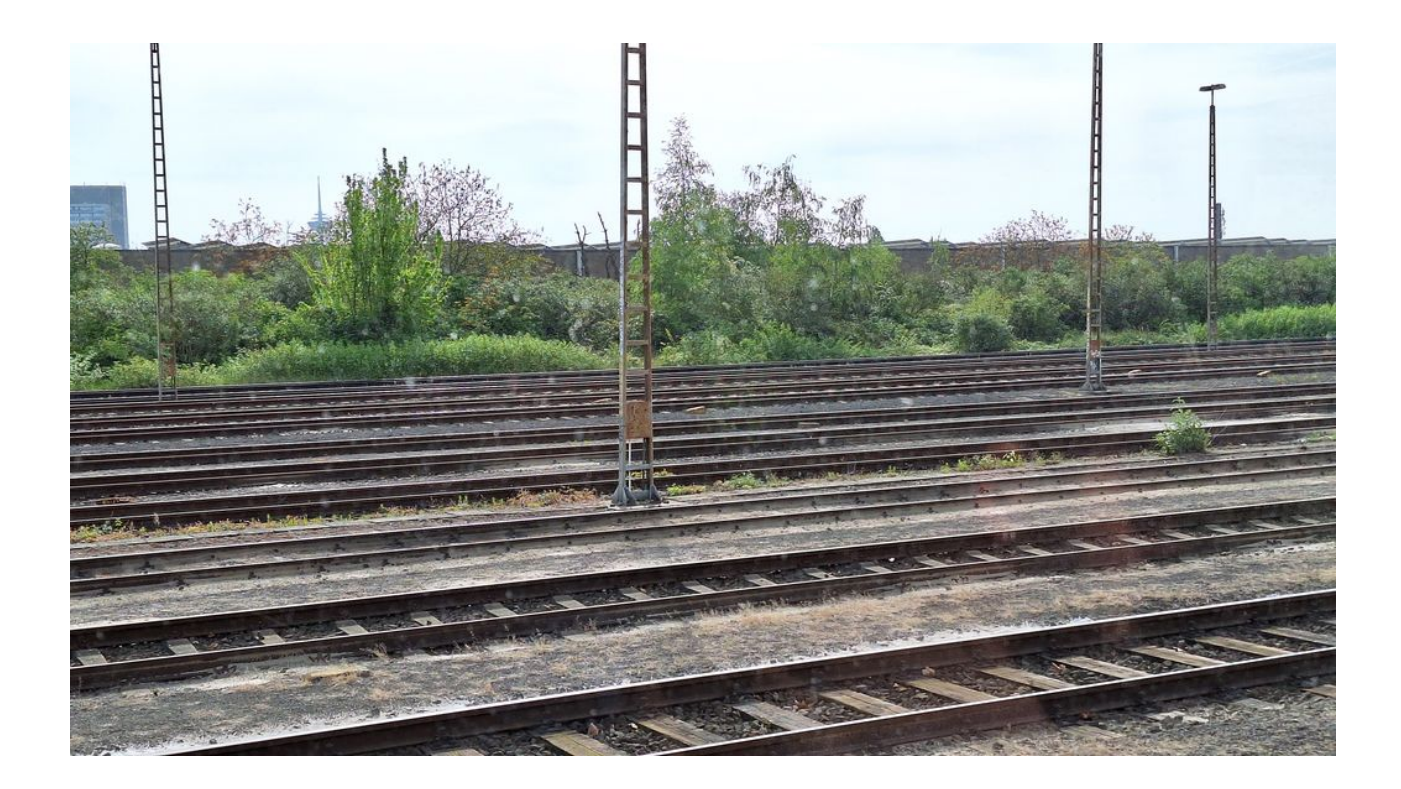

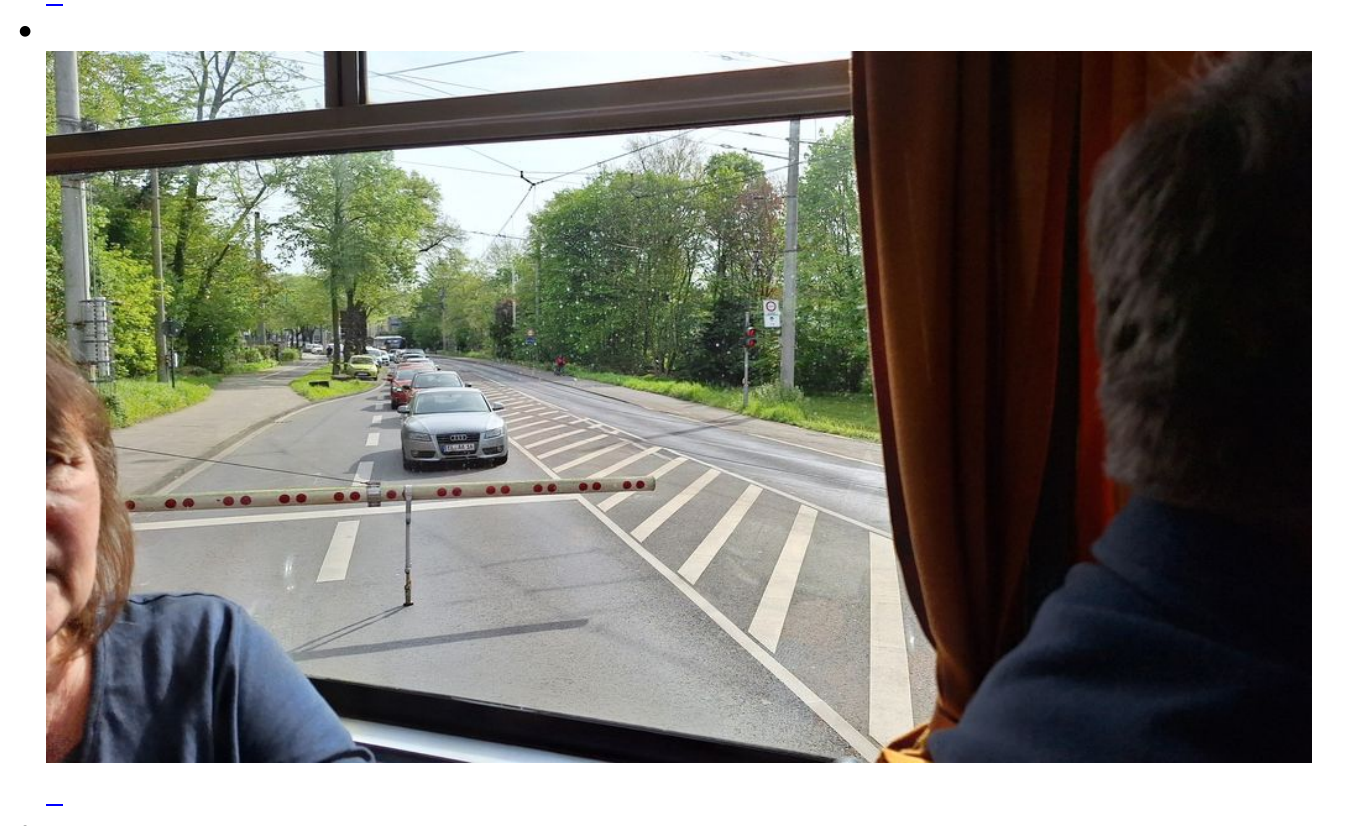

 $\bullet$ 

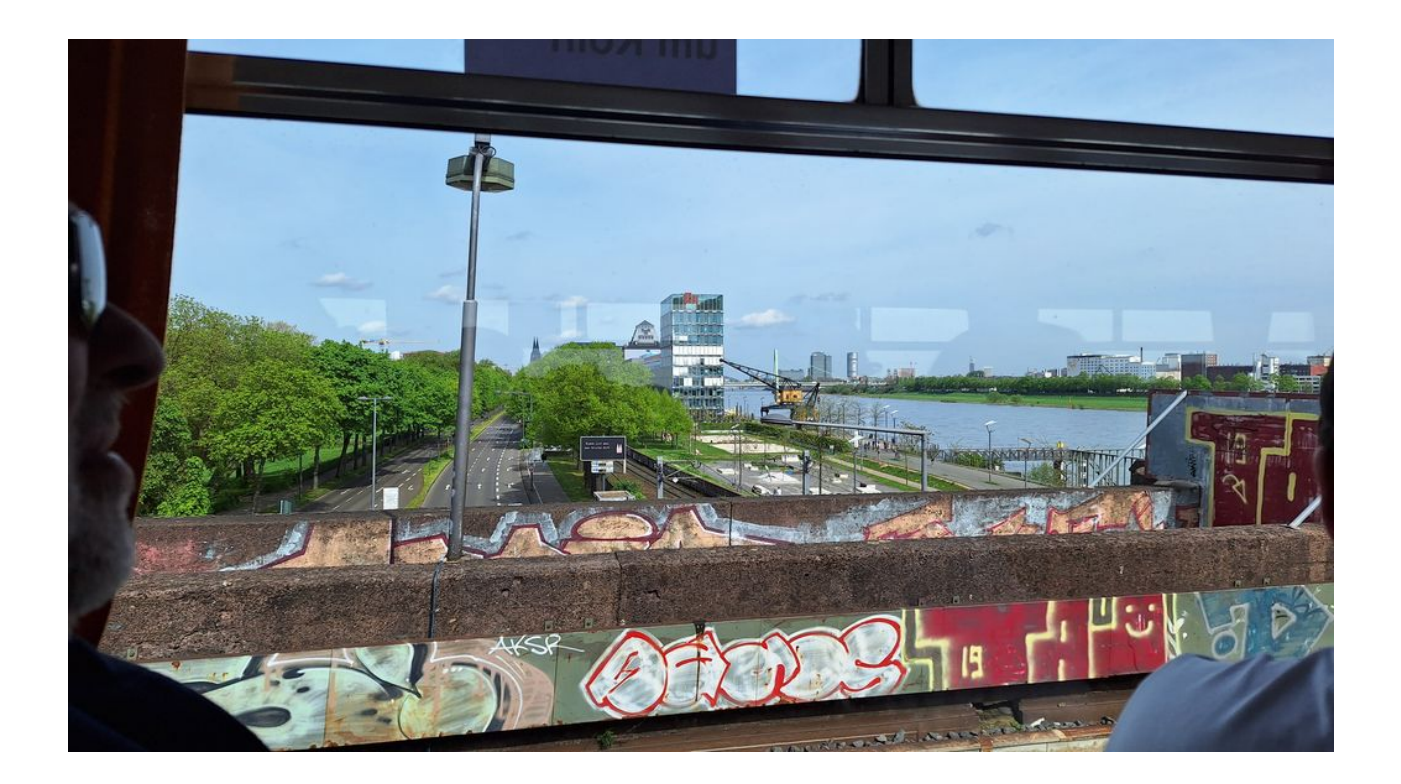

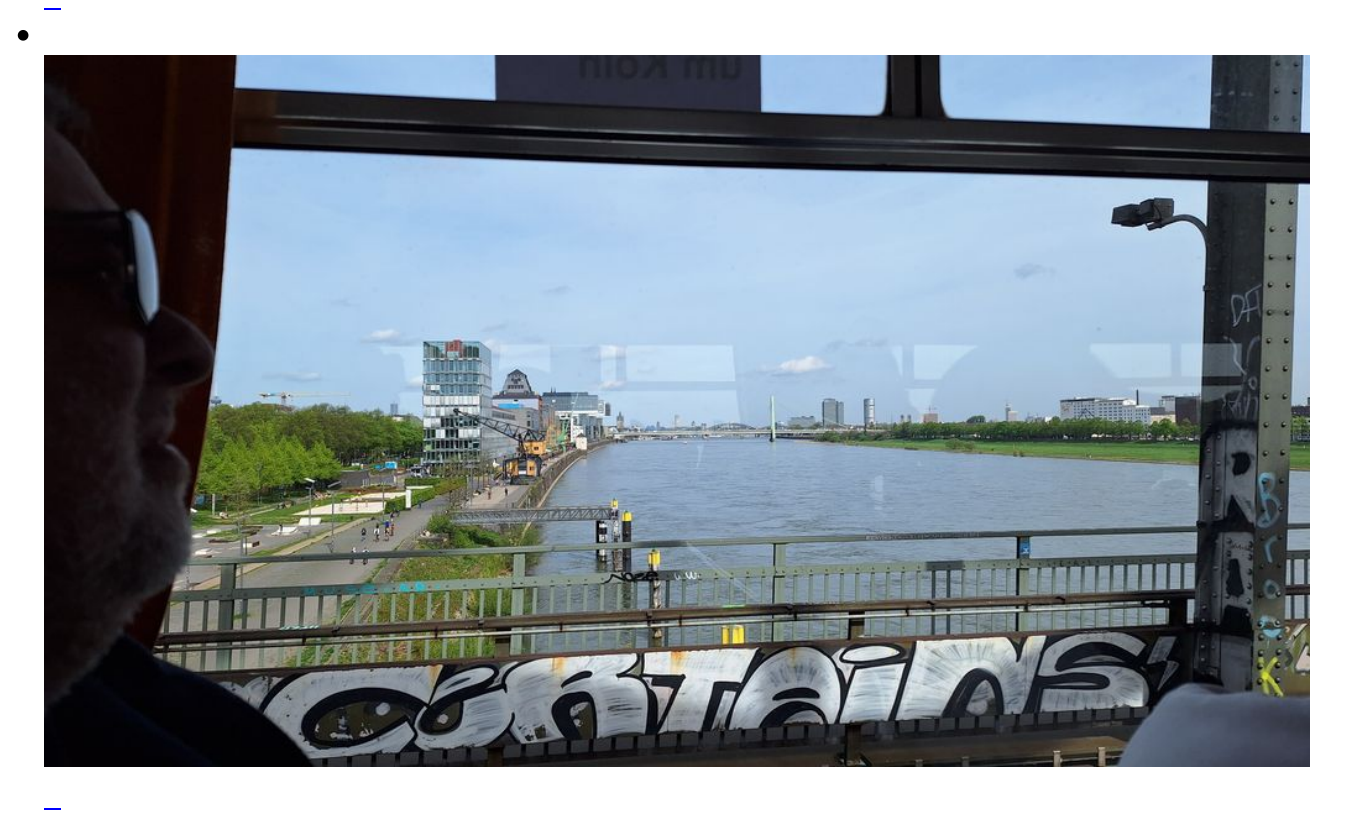

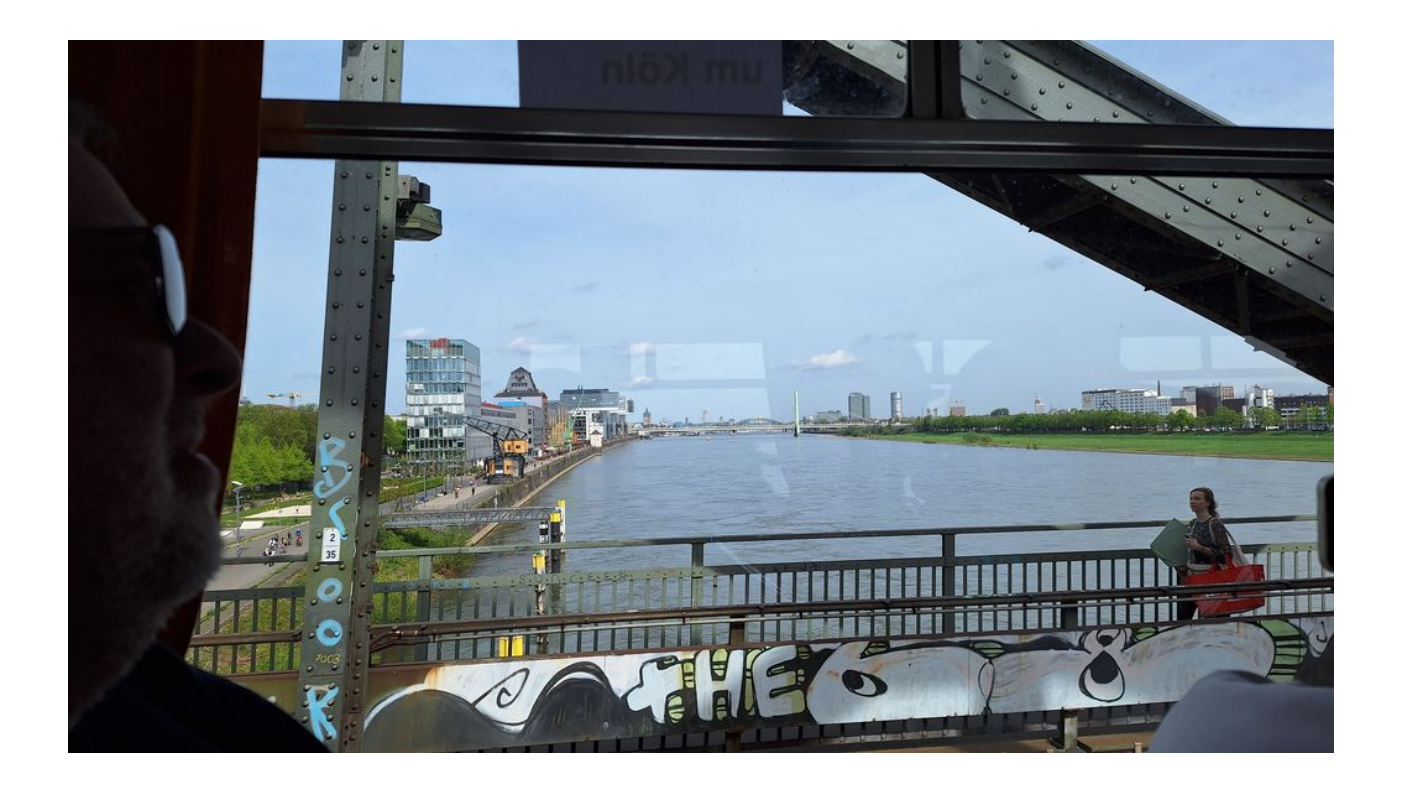

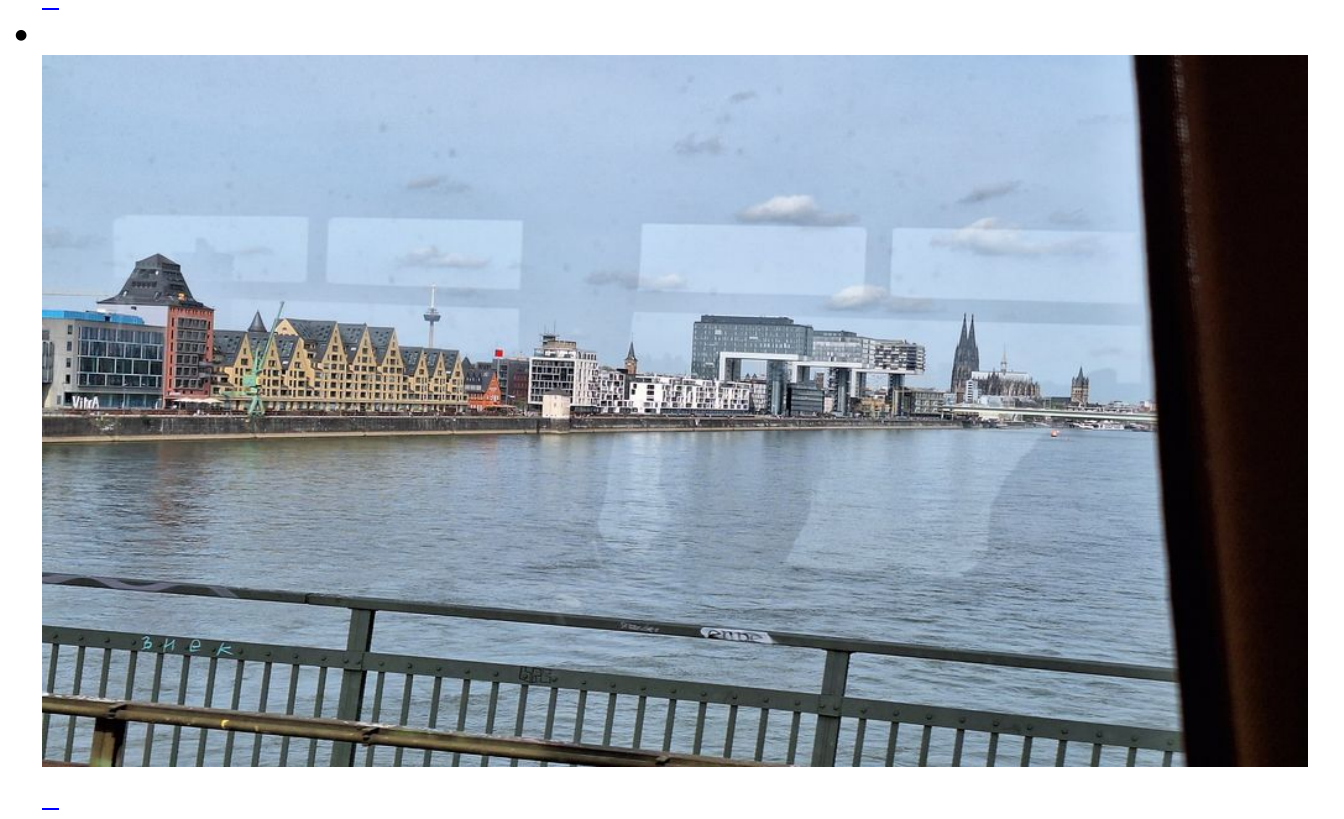

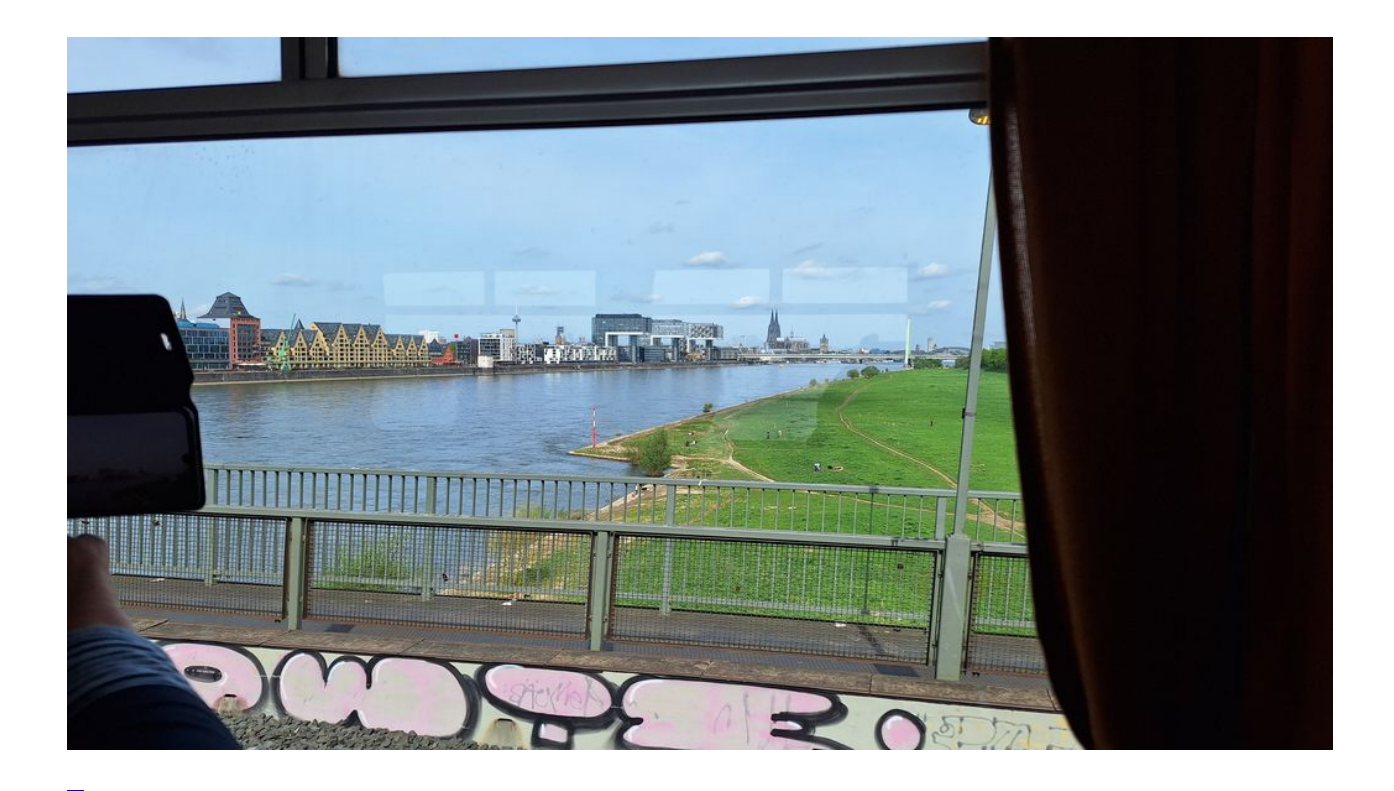

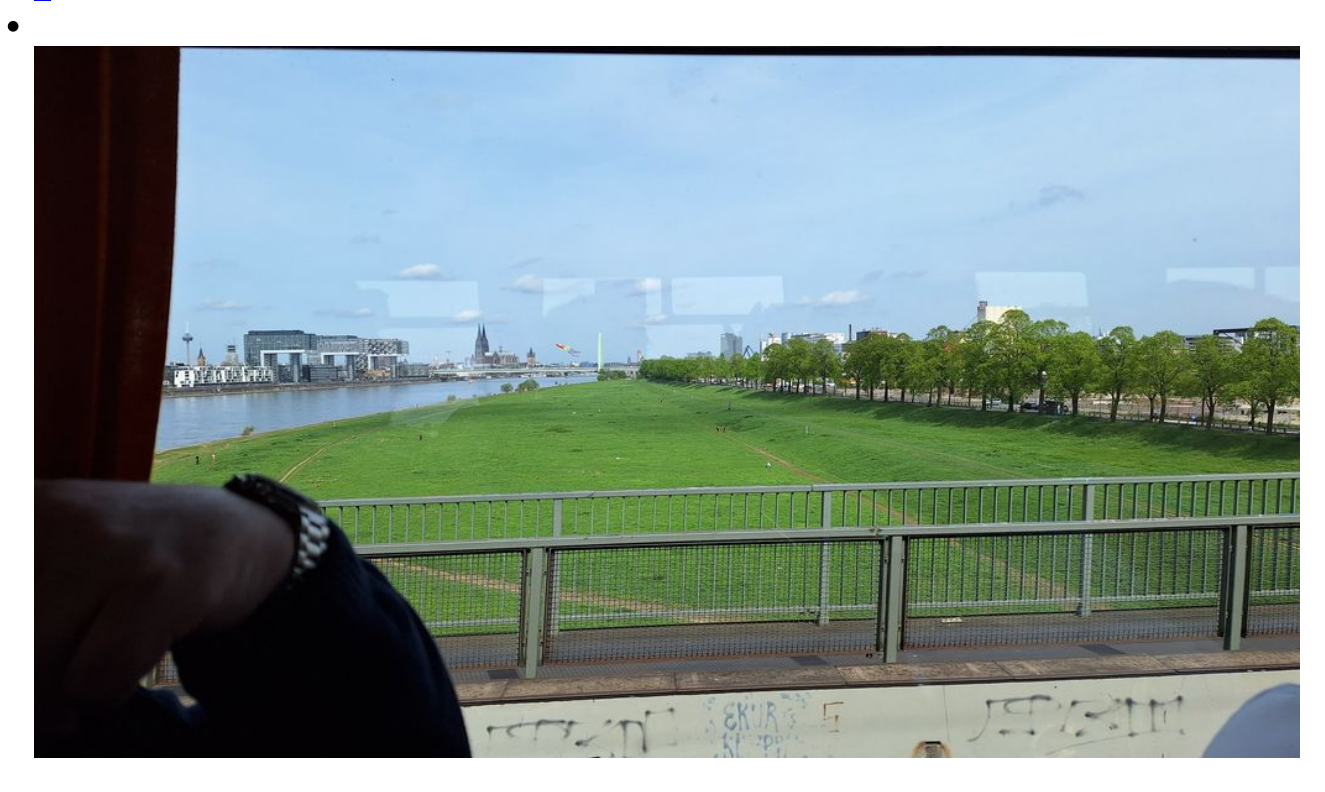

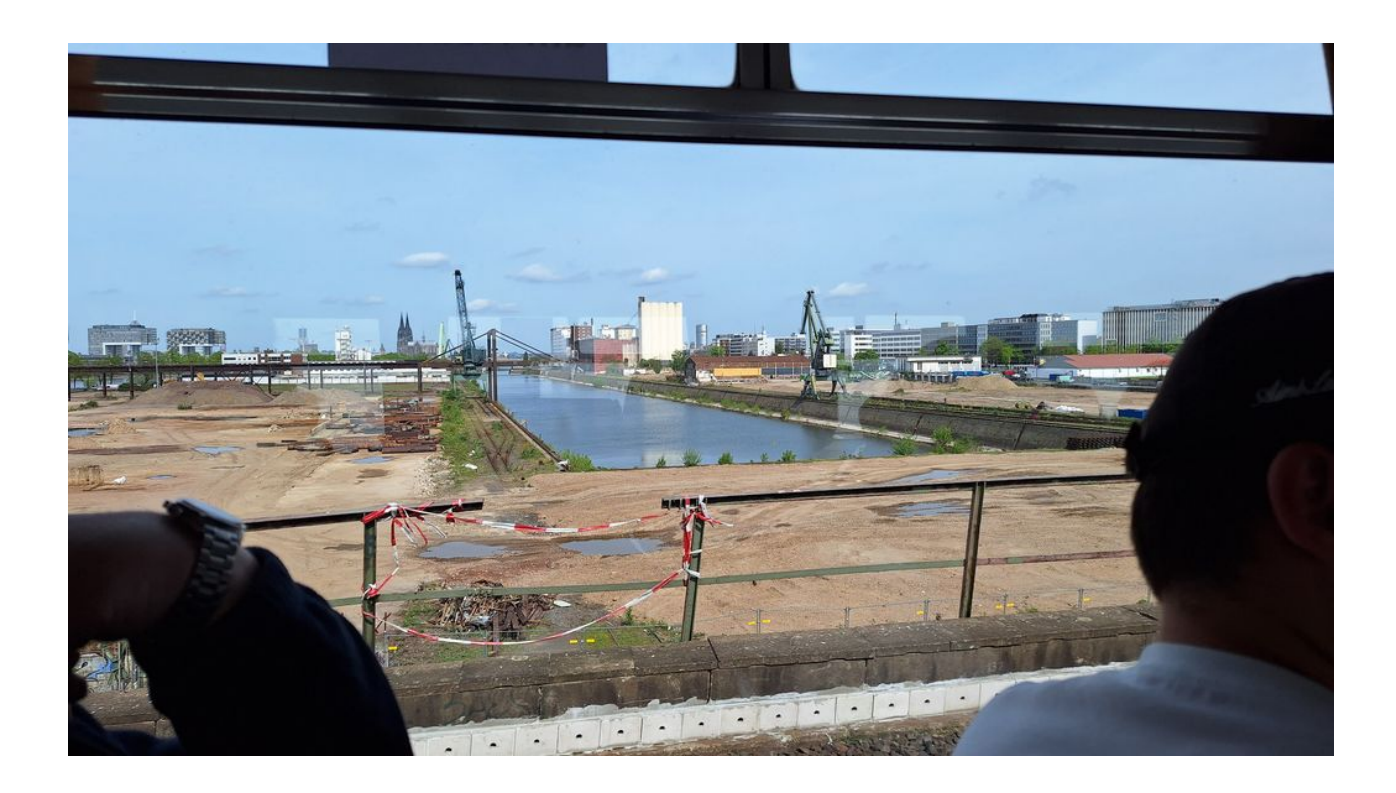

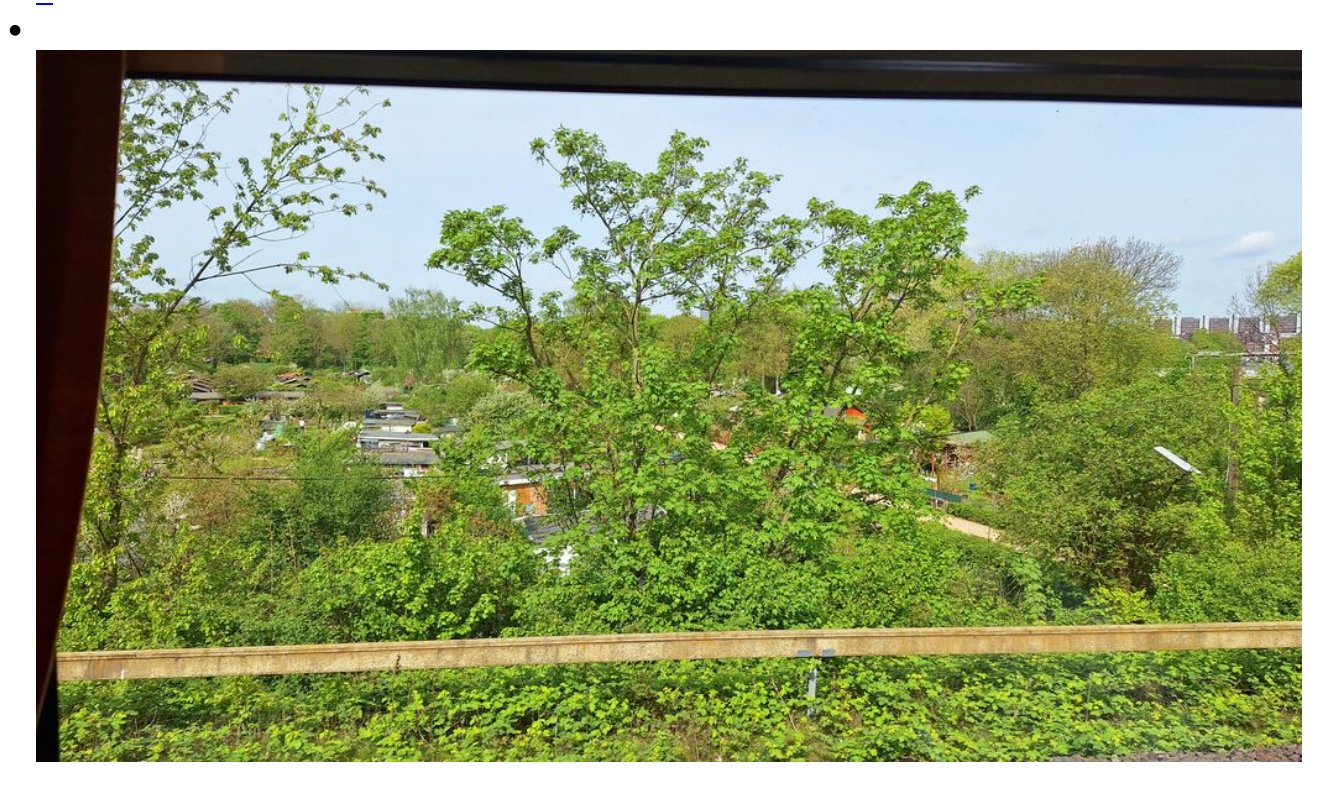

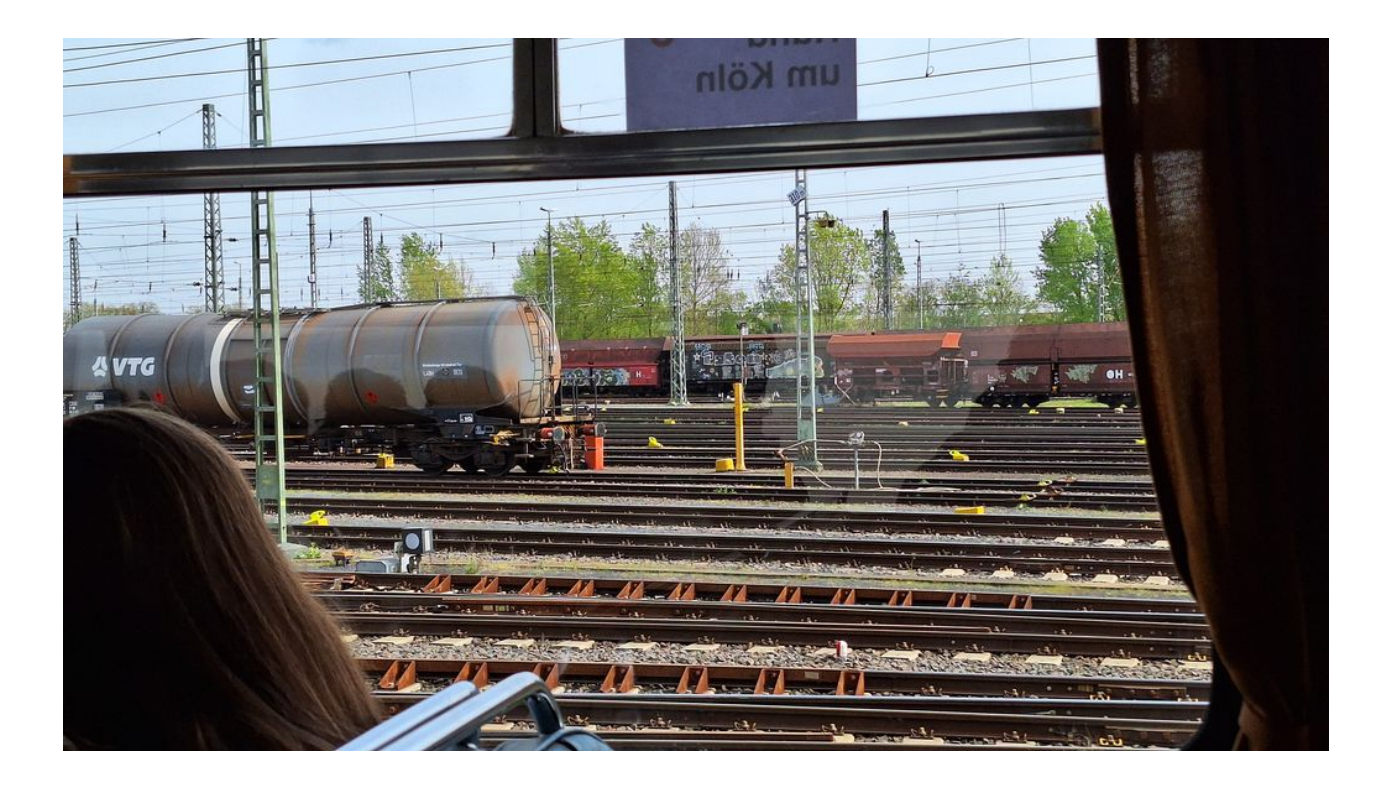

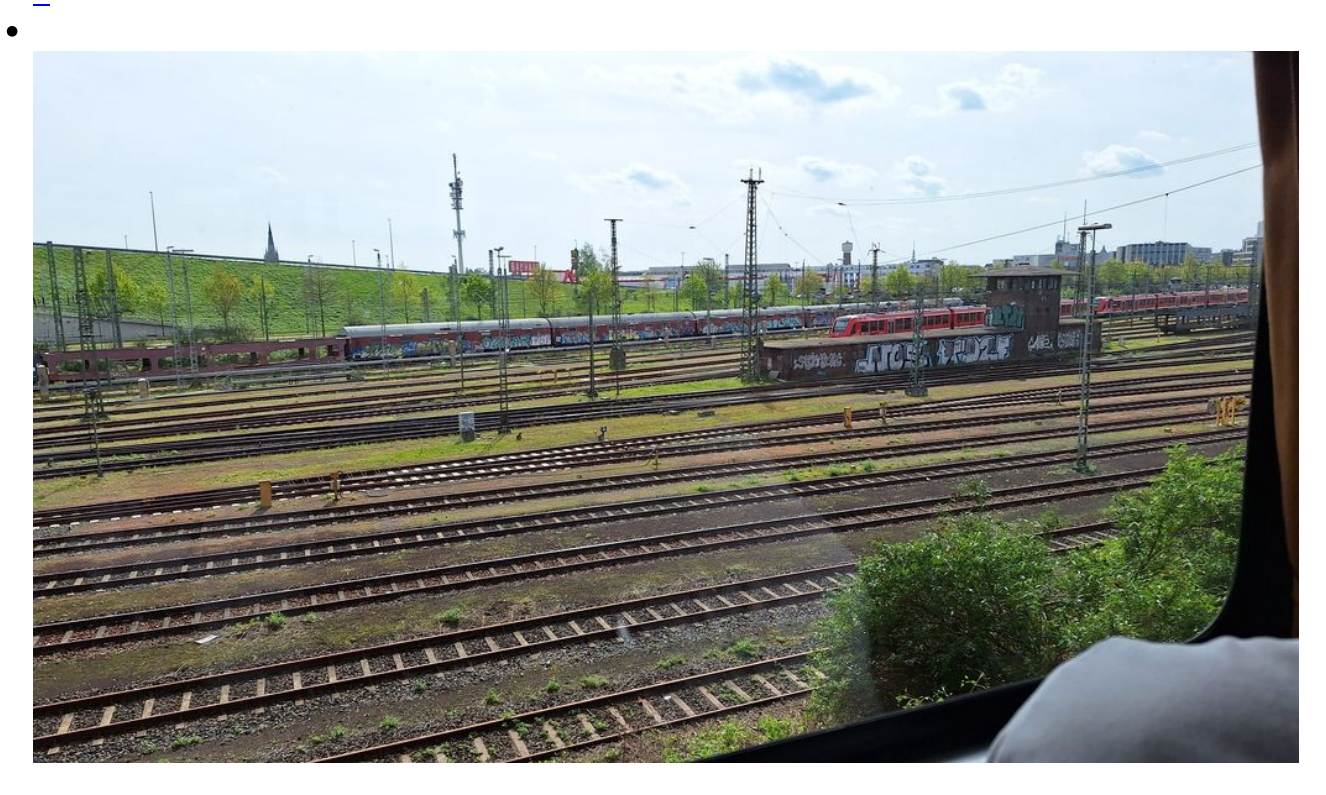

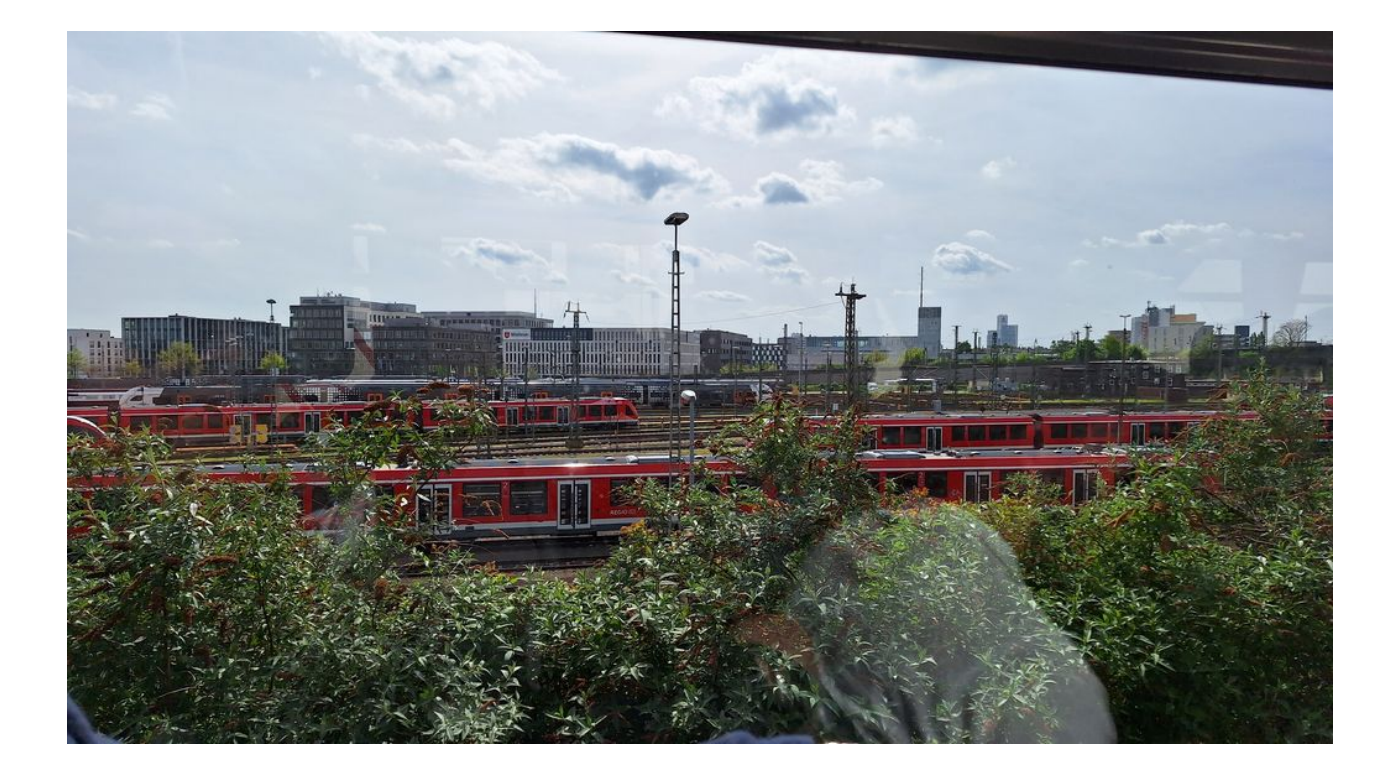

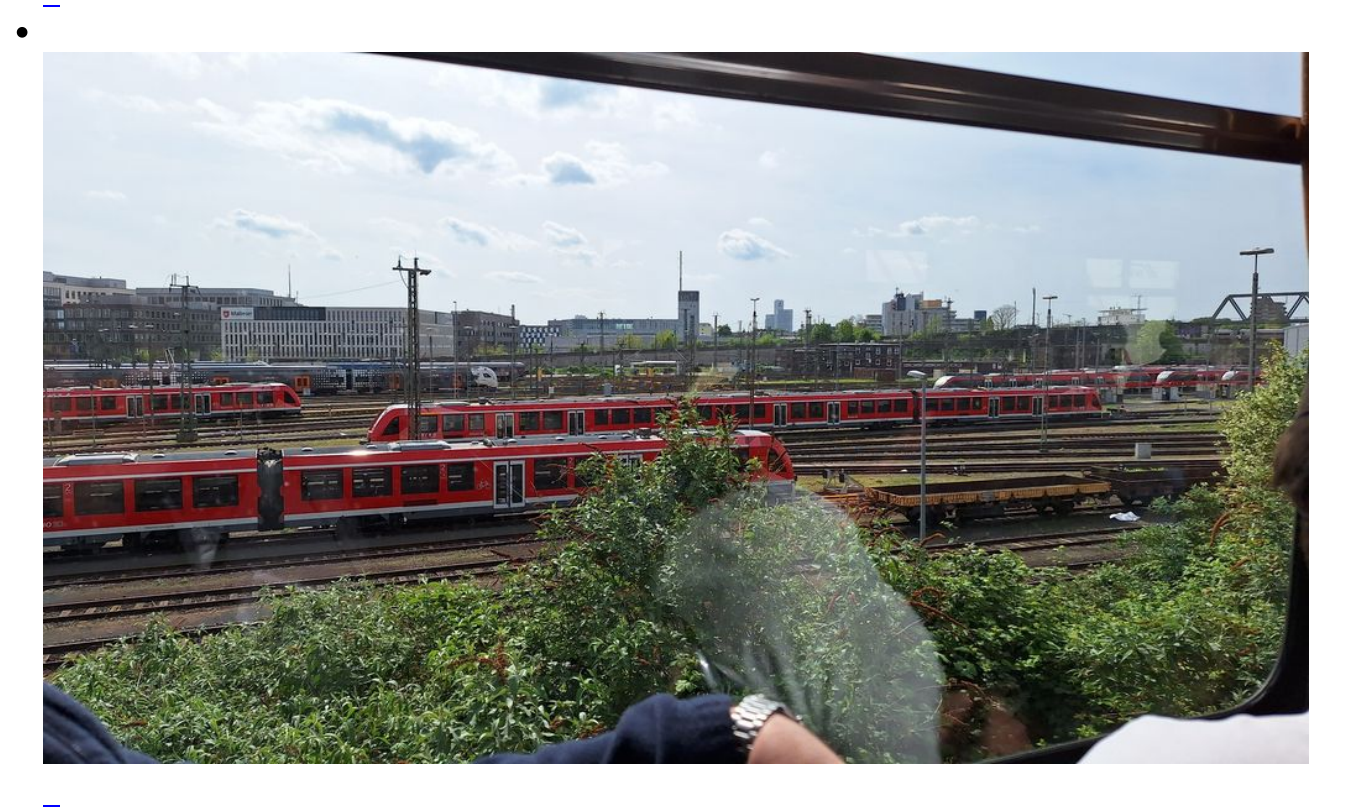

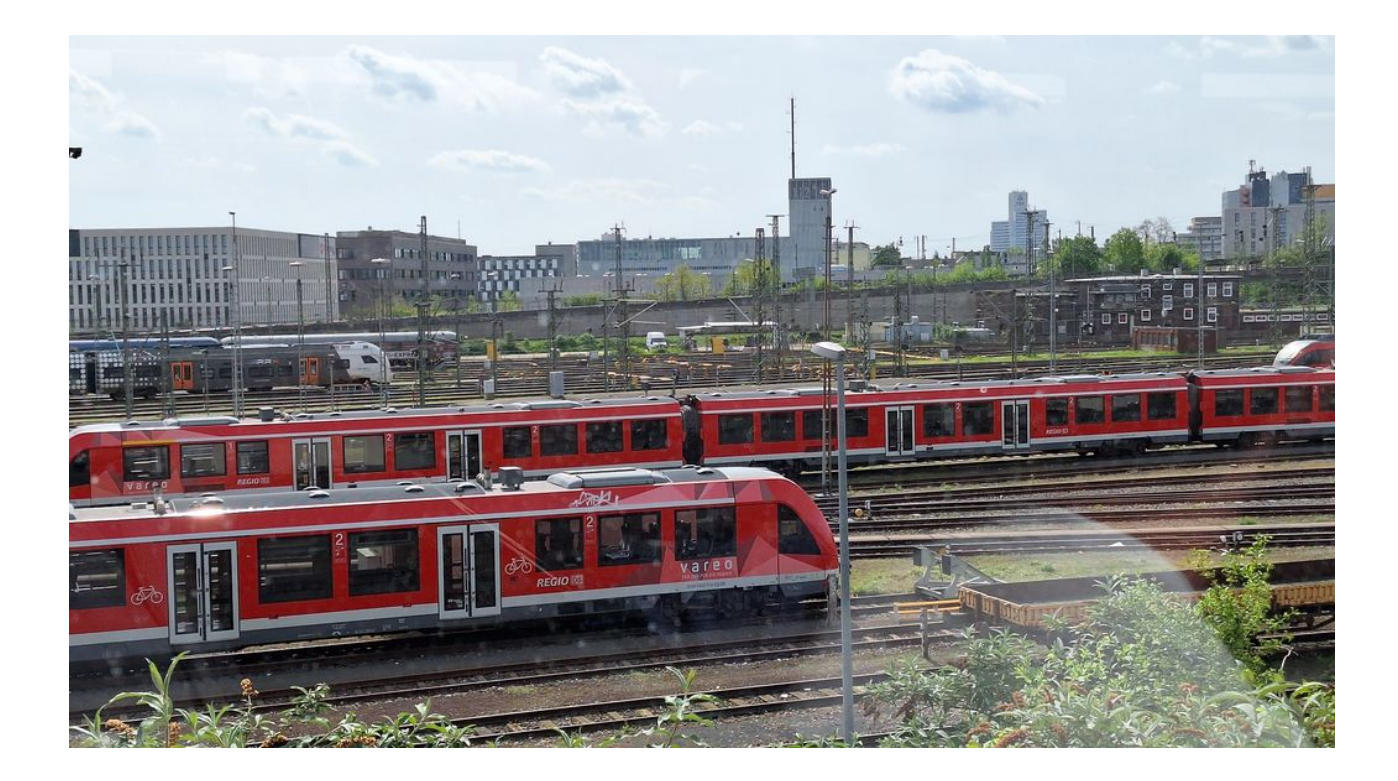

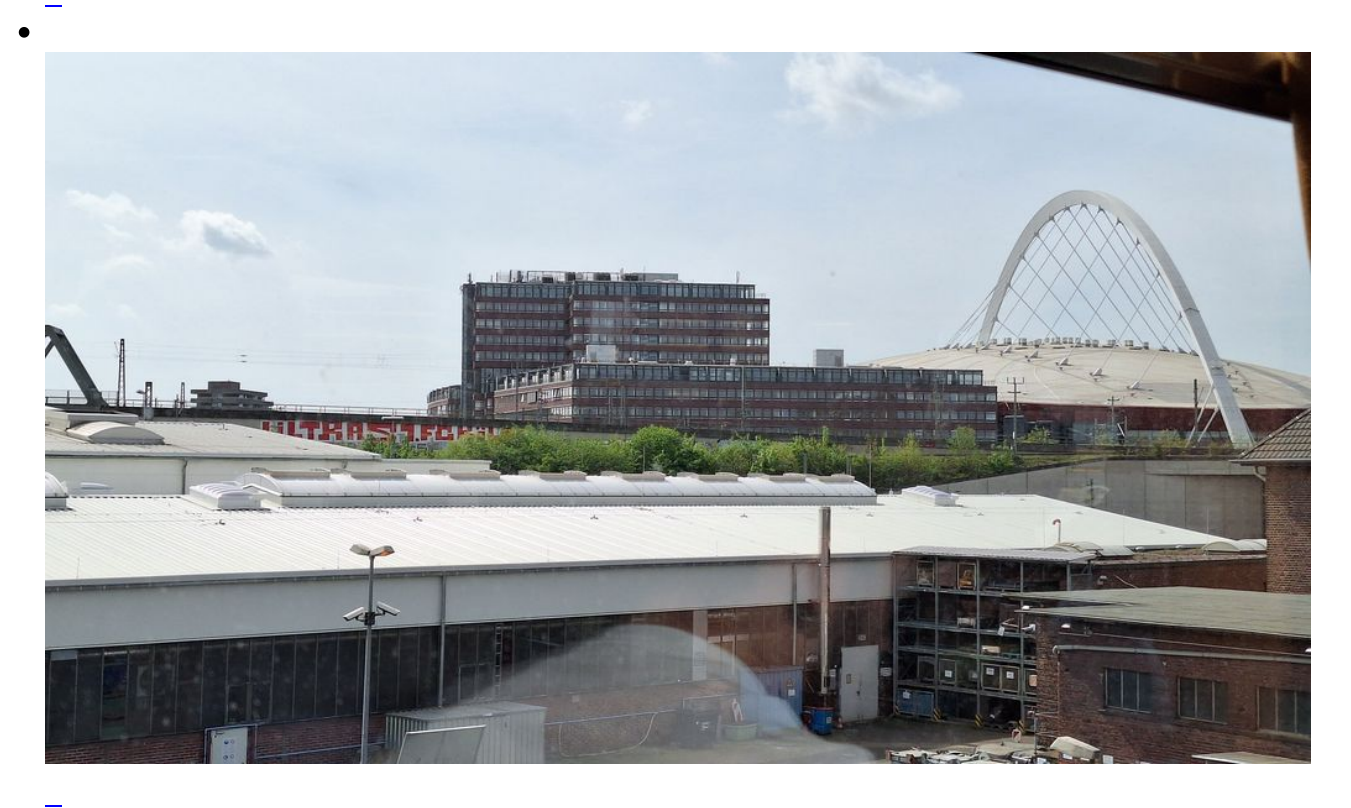

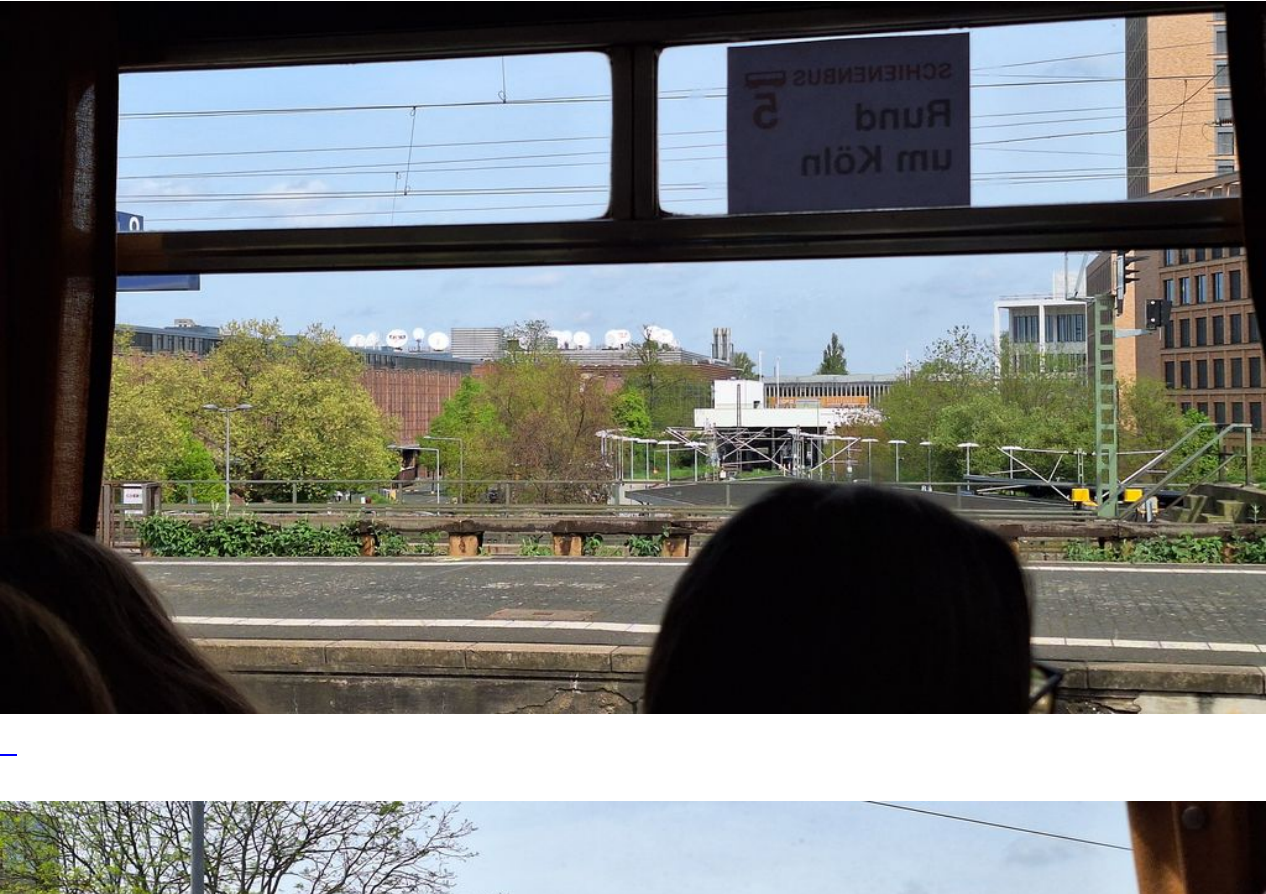

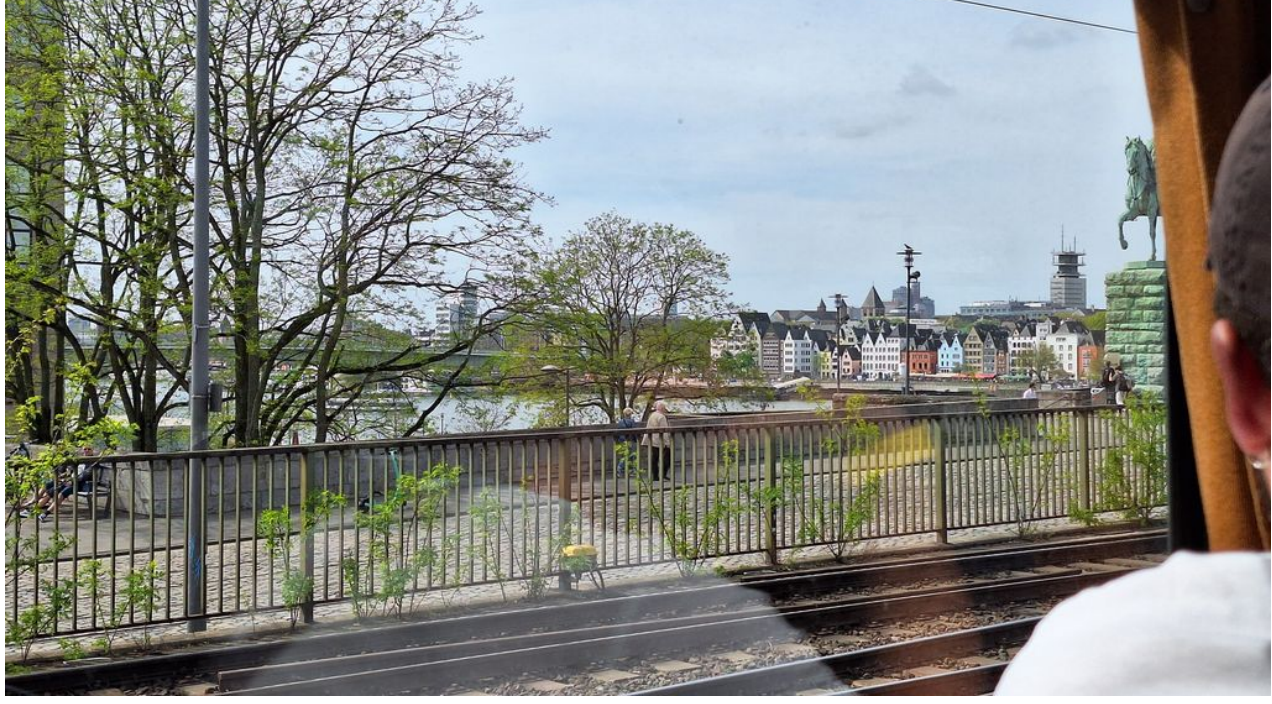

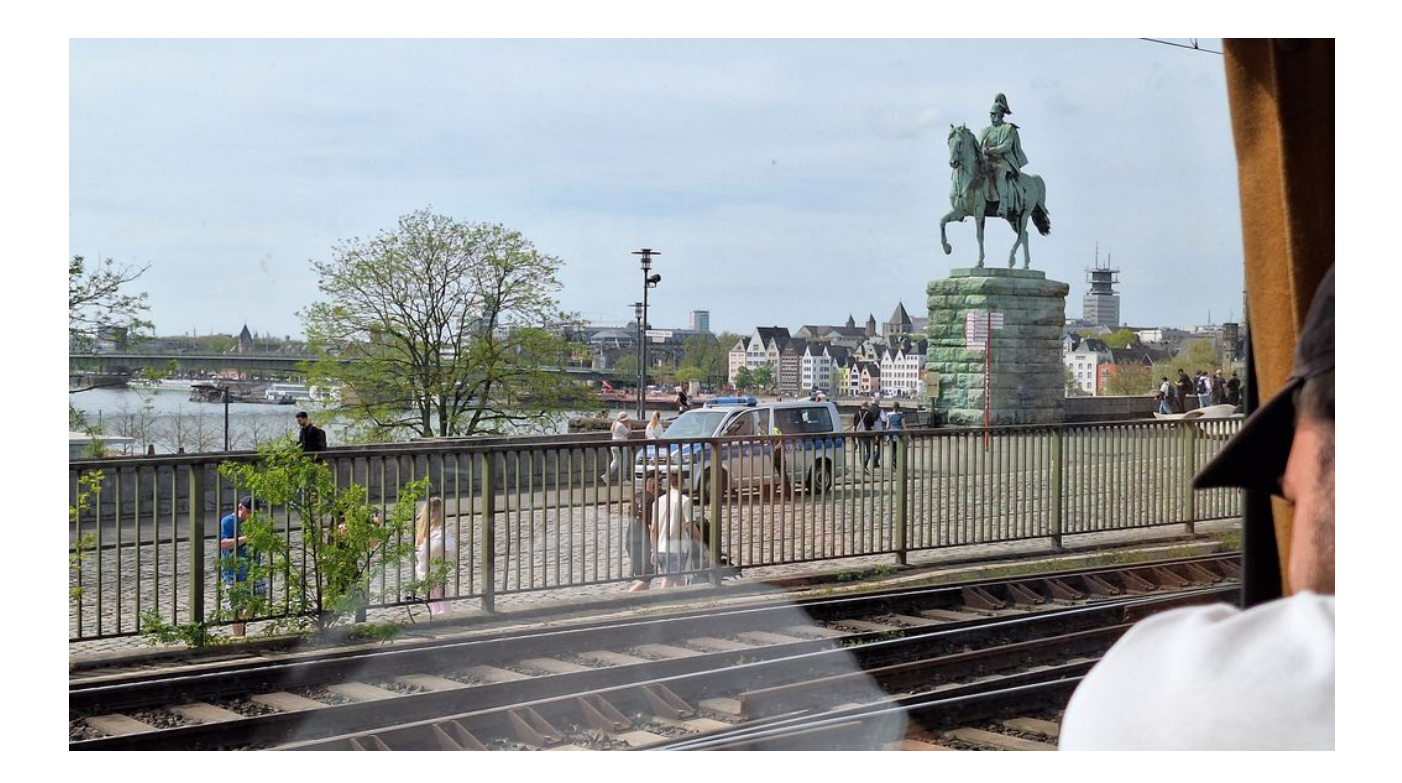

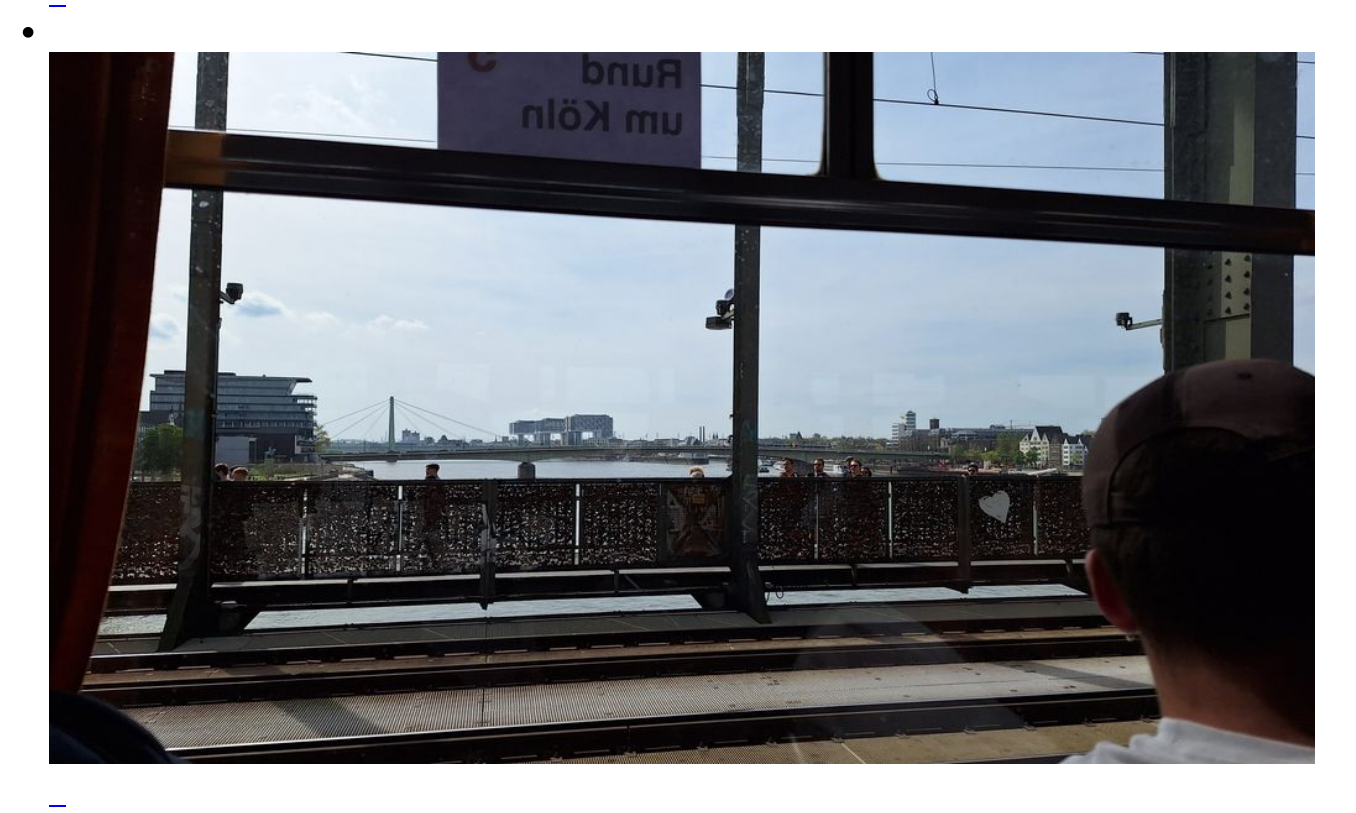

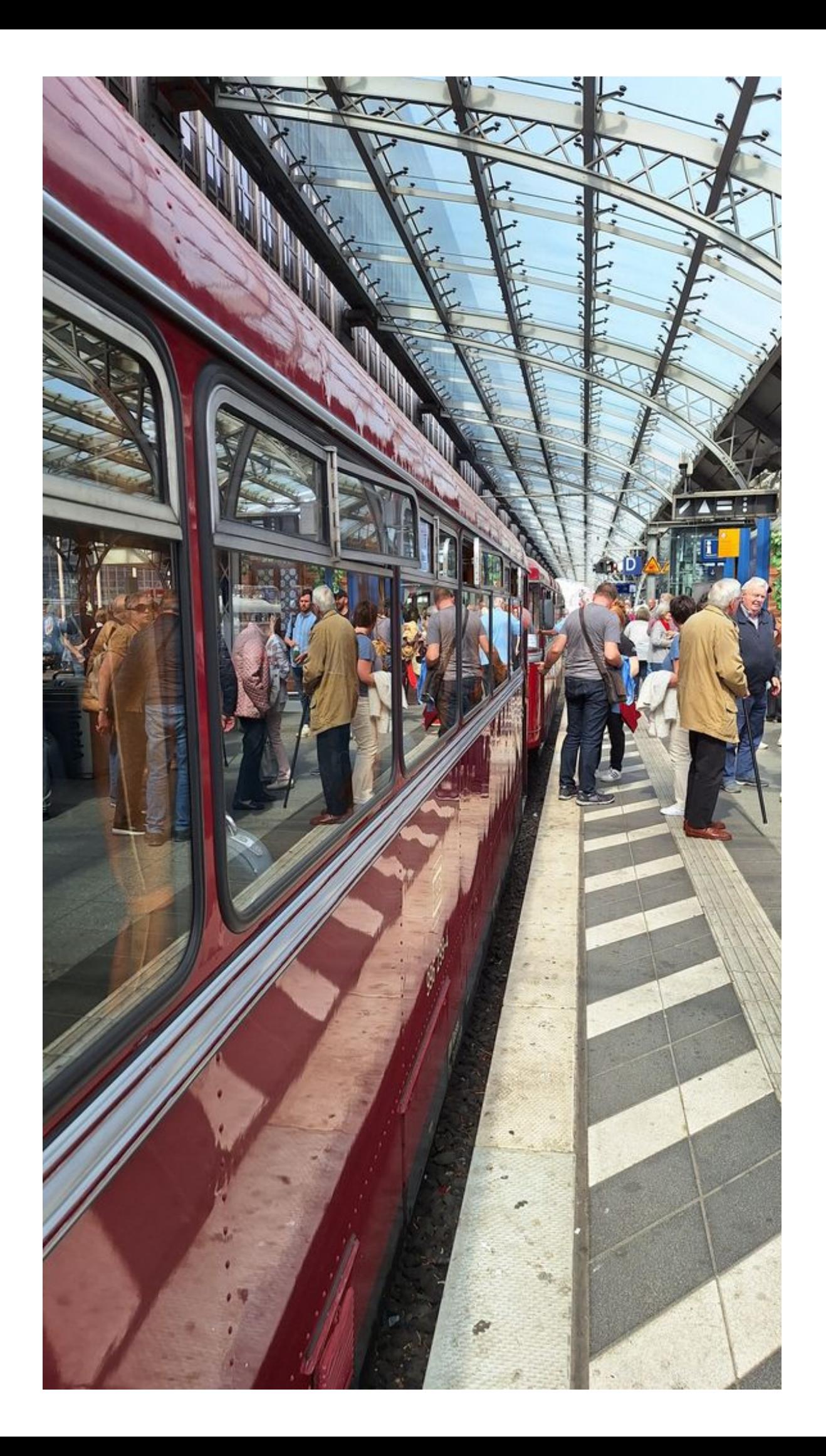

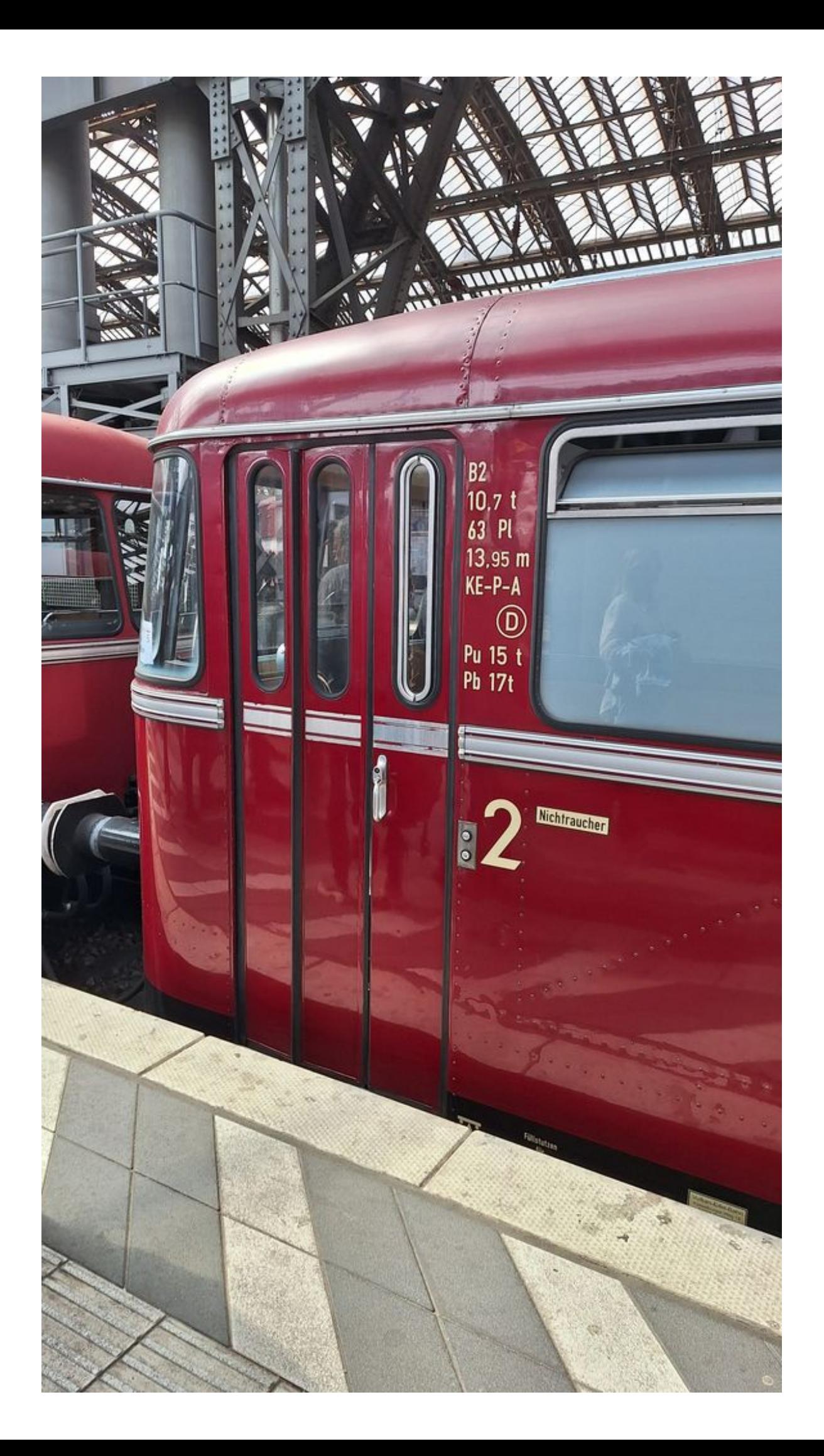

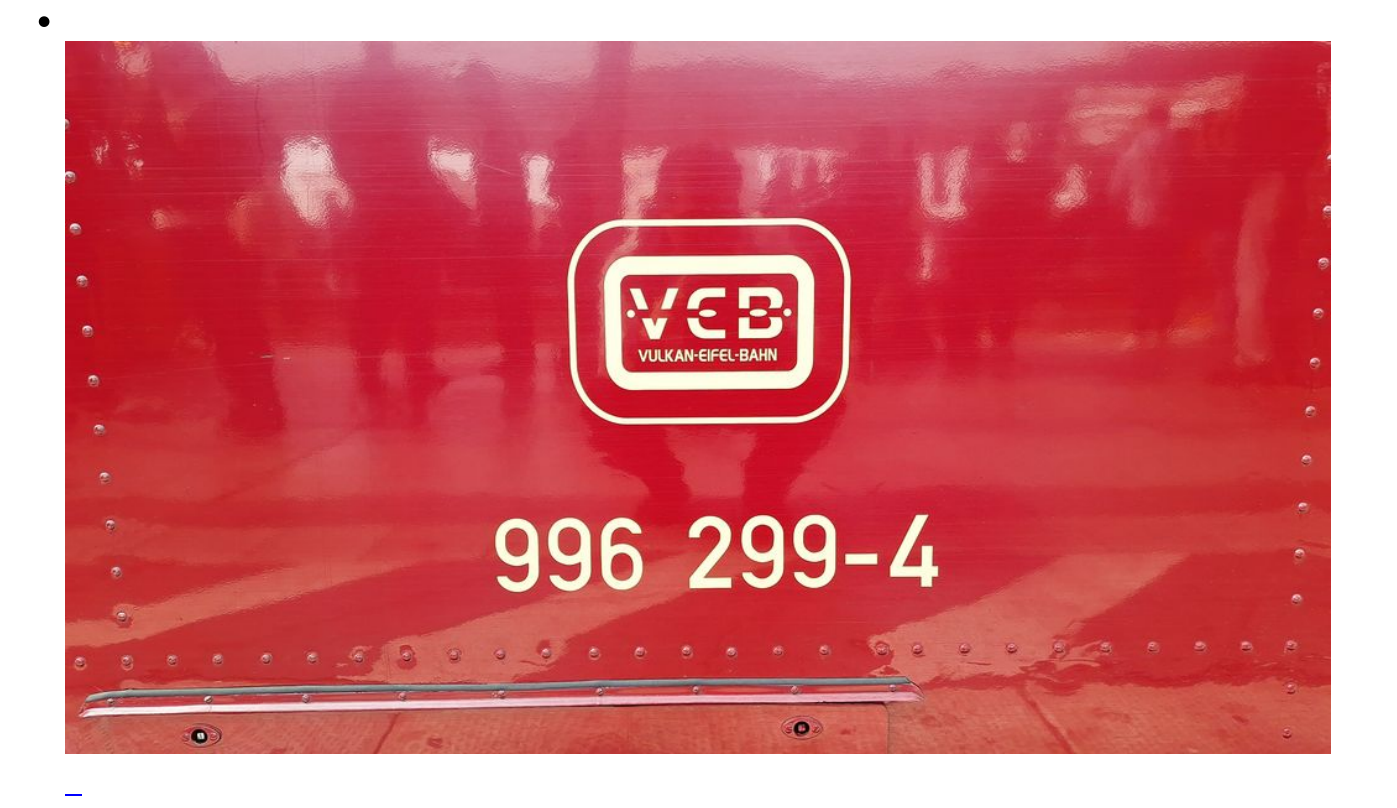

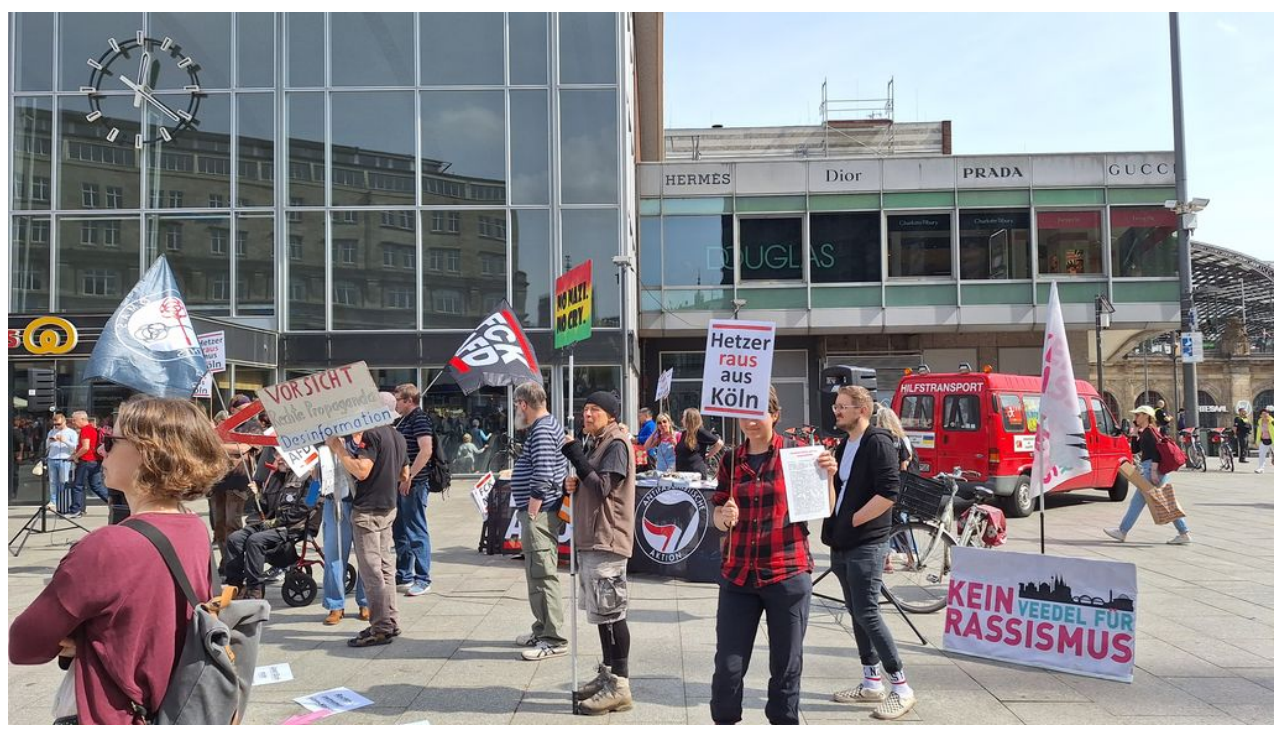

Gegendemo zur AfD

# **RASSISTISCHE HETZE VERHINDERN**

**SHARRS** 

gilt als **STÜRZENBERGER MICHAEL** bayrischen vom Verfassungsschutz beobachtet und wurde mehrfach verurteilt Unter anderem wegen Beleidigung, Herabwürdigung religiöser Lehren und Volksverhetzung.

Er verbreitet seine islamfeindlichen Thesen sowohl im Internet al auch auf Veranstaltungen. So trat er immer wieder im Rahmen der Pegida oder Bürgerbewegung Pax Europa (BPE) als Redner auf. Zwar gibt Stürzenberger in verschiedenen Verlautbarungen immer wieder an, lediglich sachlich über die angebliche Werfassungsfeindlichkeit des Islam und die von ihm ausgehenden Verfassungsteindlichken des Islam und die vorm keine generelle<br>Gefahren für die Demokratie aufzuklären, worin keine generelle Getahren für die Demokratie aufzunden, won Muslimen liege,<br>Verunglimpfung, weder der Religion noch von Muslimen liege, Verunglimpfung, weder der Religion noch von Husikinert liege,<br>aber selbstverständlich geht es ihm und den Akteur\*innen von aber selbstverständlich gent es ihm und um Differenzierung<br>"Pax Europa" an diesem Nachmittag weder um Differenzierung "Pax Europa" an diesem Nachmittag wegen un Dinerenzierung<br>noch um Dialog. Ihre vordergründigen Inszenierungen angeblich noch um Dialog. Ihre vordergrundiger met underwijven angeblichten der auf der Stunden steider nichts gegen "friedliche Wuslime" zu haben, sind schlussendlichten steider nichts gegen "friedliche Muslime zu nauen, and schlussendlich<br>nichts gegen "friedliche Muslime Stunden steigern die nichts gesutzbehauptungen. Über Stunden steigern die<br>nur Schutzbehauptungen. Weile Feindschaft gegenüber<br>protagonisten und Geflüchteten. Rücken sämtliche<br>Muslimen der Menschheit in die Nähe der<br>Negativeigenschaften Vergewa Musikiveigenschaften der Menschiek in die Nähe der<br>Negativeigemeinschaft. Vergewaltigungen, Morde, Terror, sogar<br>Religionsgemeinschaft. Vergewaltigungen in Mitverantus Negative gemeinschaft. Vergewaltigungen, morde, Terror, sogar<br>Religionsgemeinschaft. Weltkrieg sollen in Mitverantwortung<br>der Holocaust und zweiter warnt wird an diesem Mittag vor ung Religions aust und zweiter Weitkrieg sonen in intverantwortung<br>der Holocaust und zweiter. Gewarnt wird an diesem Mittag vor einer<br>von Muslimen stehen. Gewarnt wird an diesem Mittag vor einer der Holumen stehen. Gewarnt wird". Eine rassistische Erzählung<br>von Muslimen in die Sozialsysteme". Eine rassistische Erzählung<br>"Einwanderung in die Sozialsysteme". Eine rassistische Erzählung von Musikerung in die Sozialisysteme<br>"Einwanderung in die Storp groß geworden ist. Das Ziel dieser<br>"Einwarder Pegida und AfD groß geworden ist. Das Ziel dieser Finware Pegida und Anz grund ausgrenzung aller Muslime<br>Erzählung ist die Stigmatisierung und Ausgrenzung aller Muslime<br>Erzählung ist die Stigmatisierung – Eine Form der Hetze mit der Tist die Stigmatisierung und Ausgrenzung aller Musser<br>Erzählung ist die Stigmatisierung Eine Form der Hetze, die in Deutschland und Europa. Eine Form der Hetze, die<br>In Deutschland Gewalt legitimiert. Über diesem Ko

AfD hat Angst. Vor allem. (Bild von der Gegendemo)

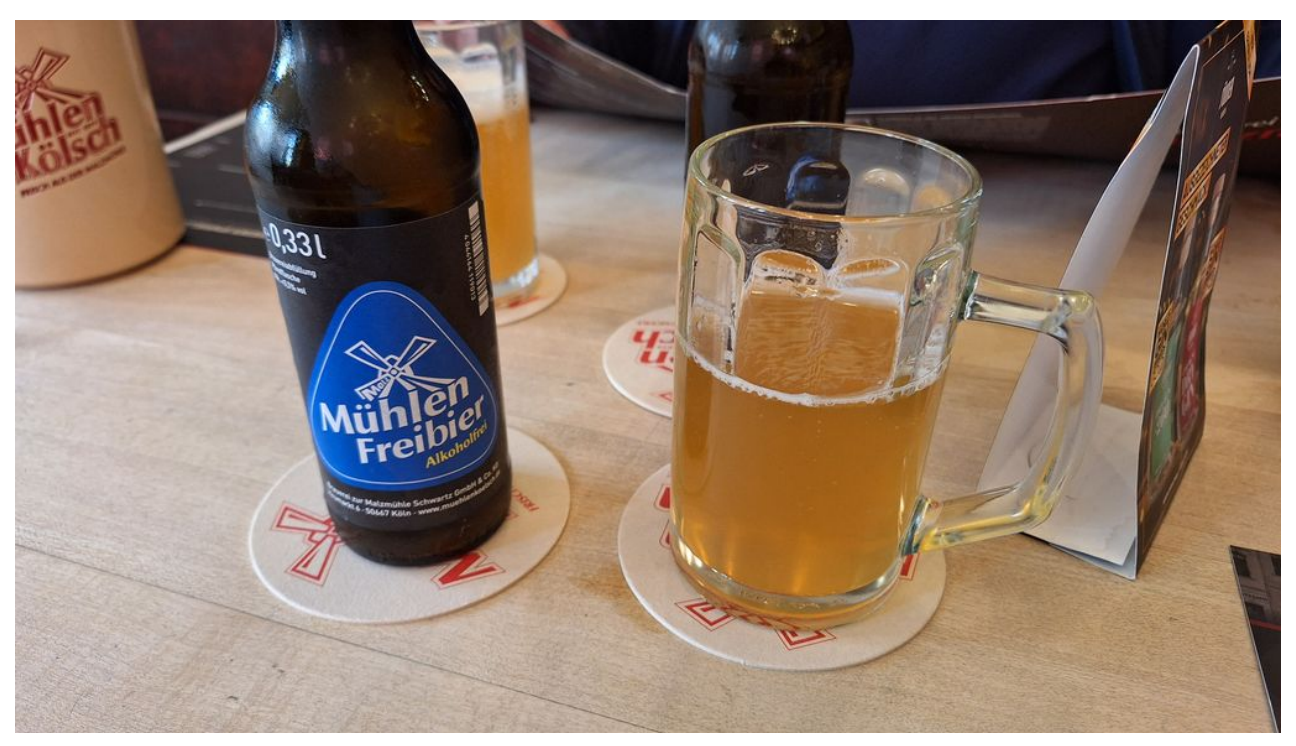

mein neues Lieblingsbier

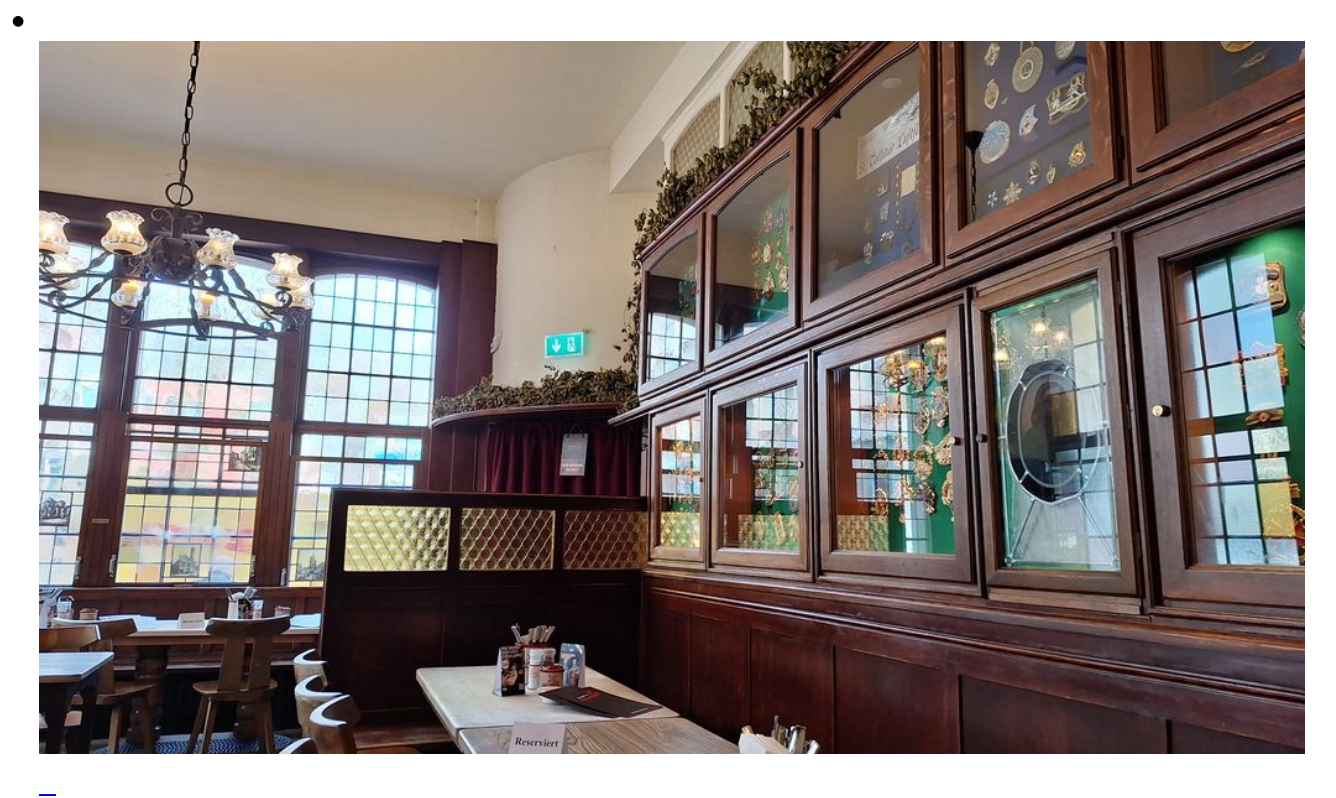

Die

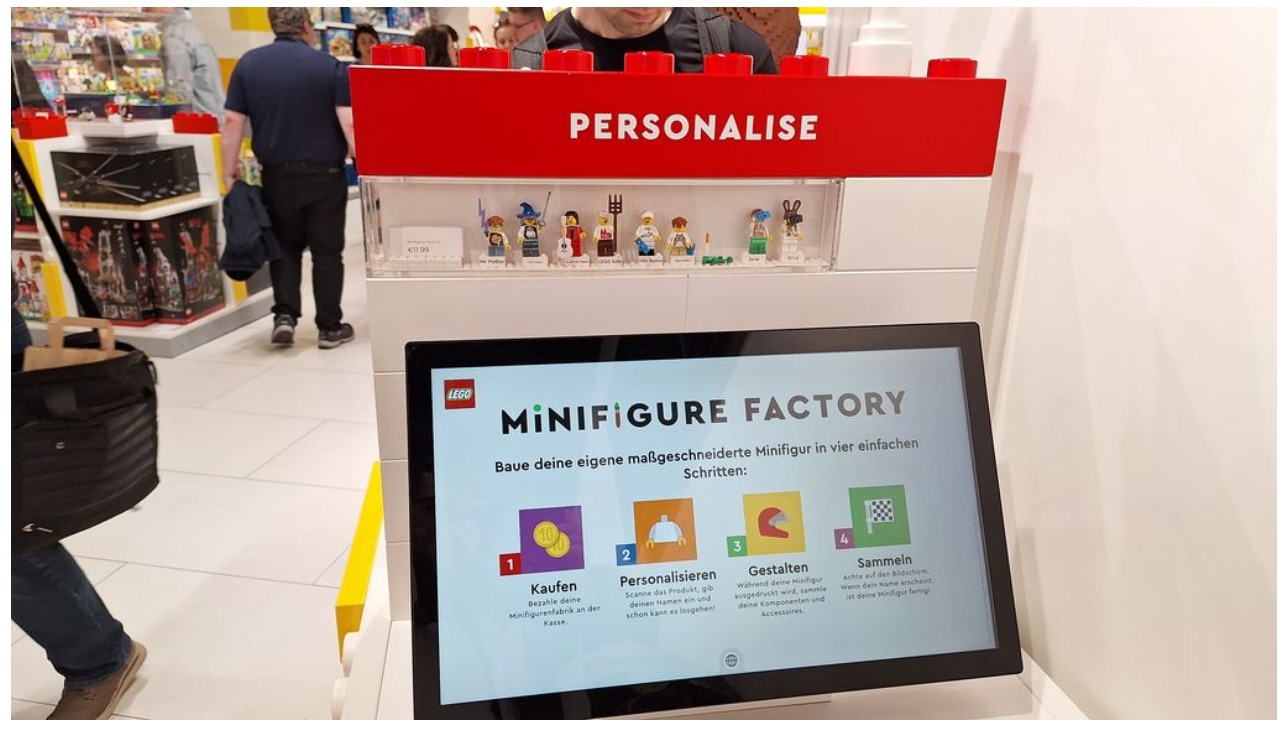

Lego-Figuren selbst zusammenstellen

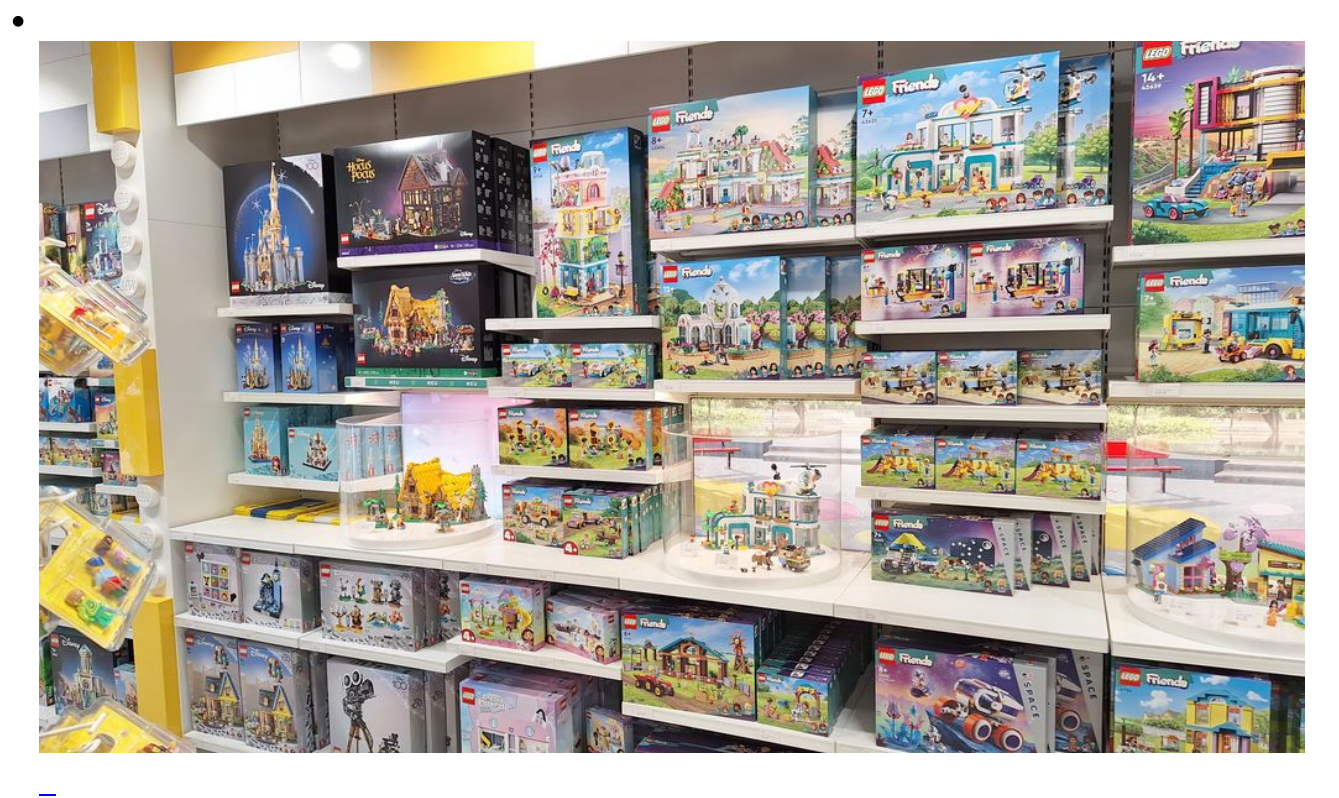

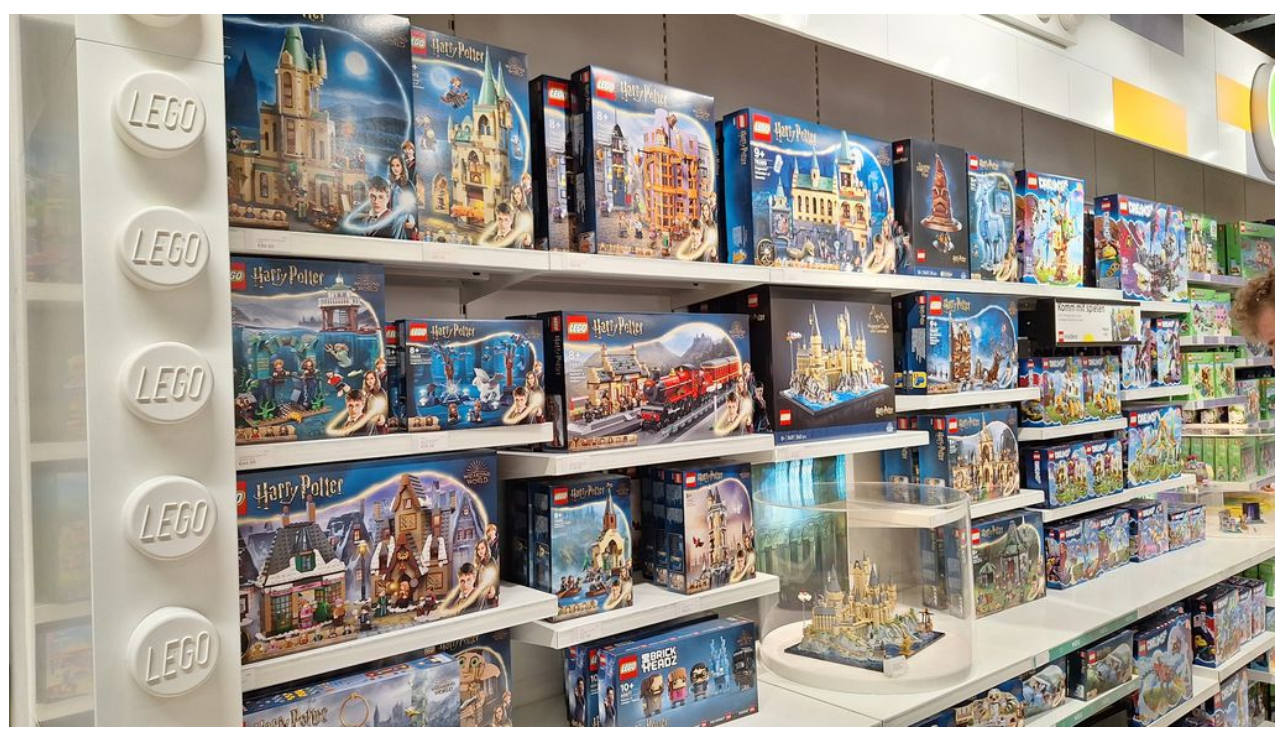

Unglaublich, was man alles aus & mit Lego bauen kann

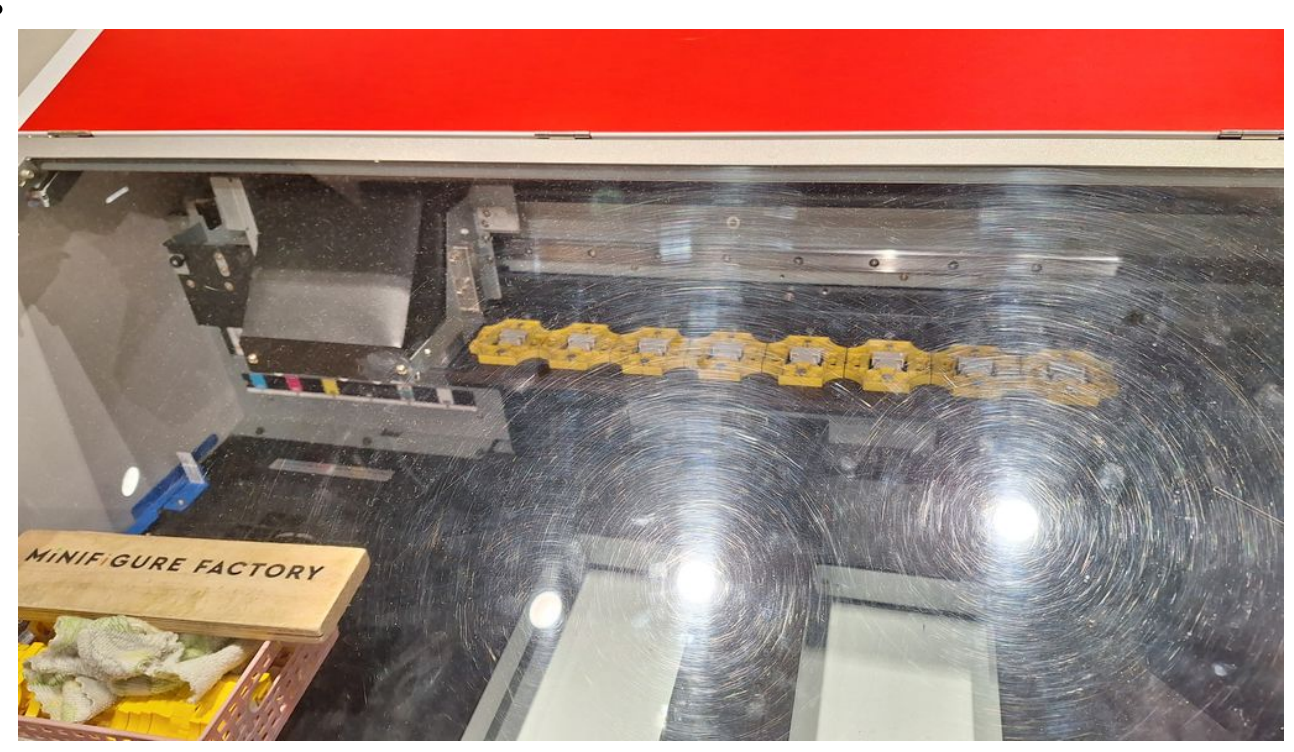

Der Lego-3D Drucker für selbst erstelltes

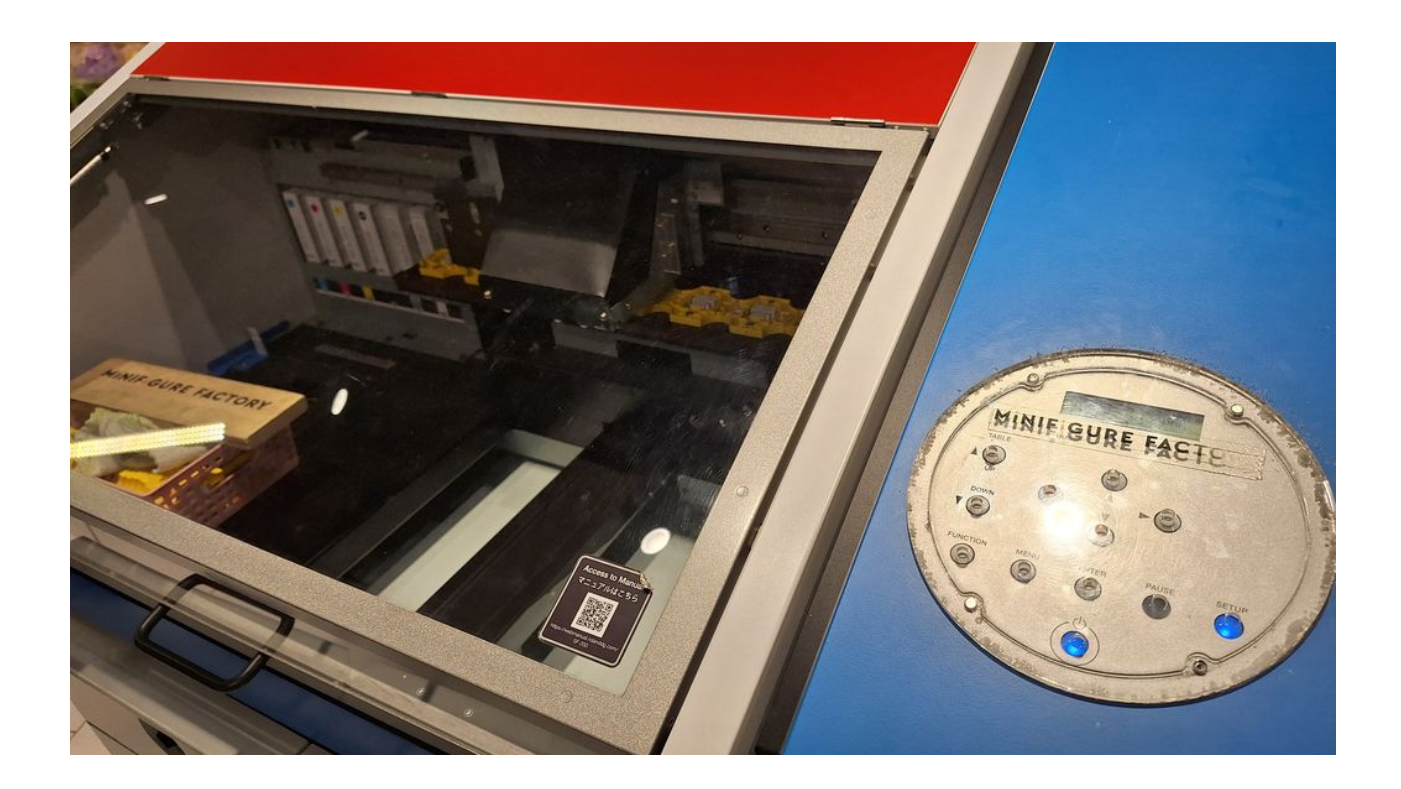

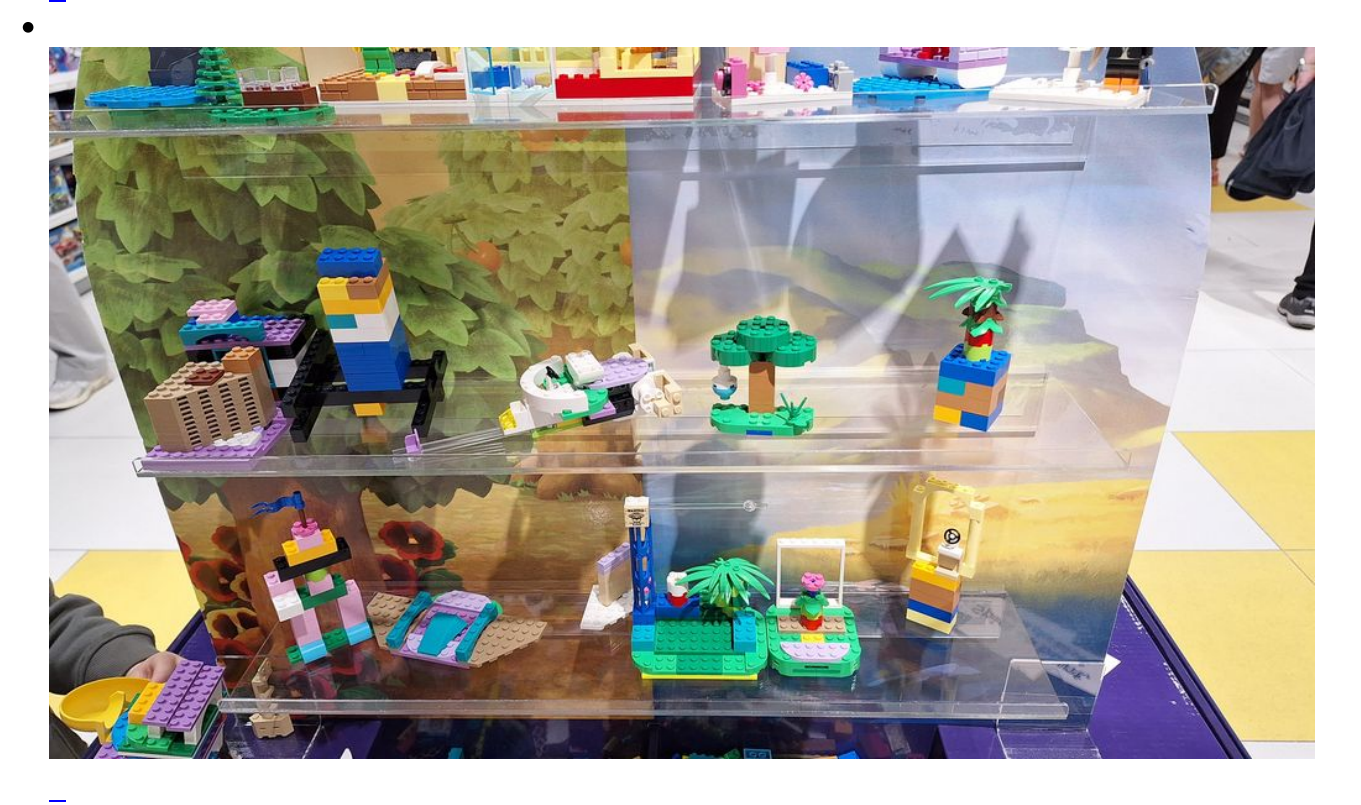

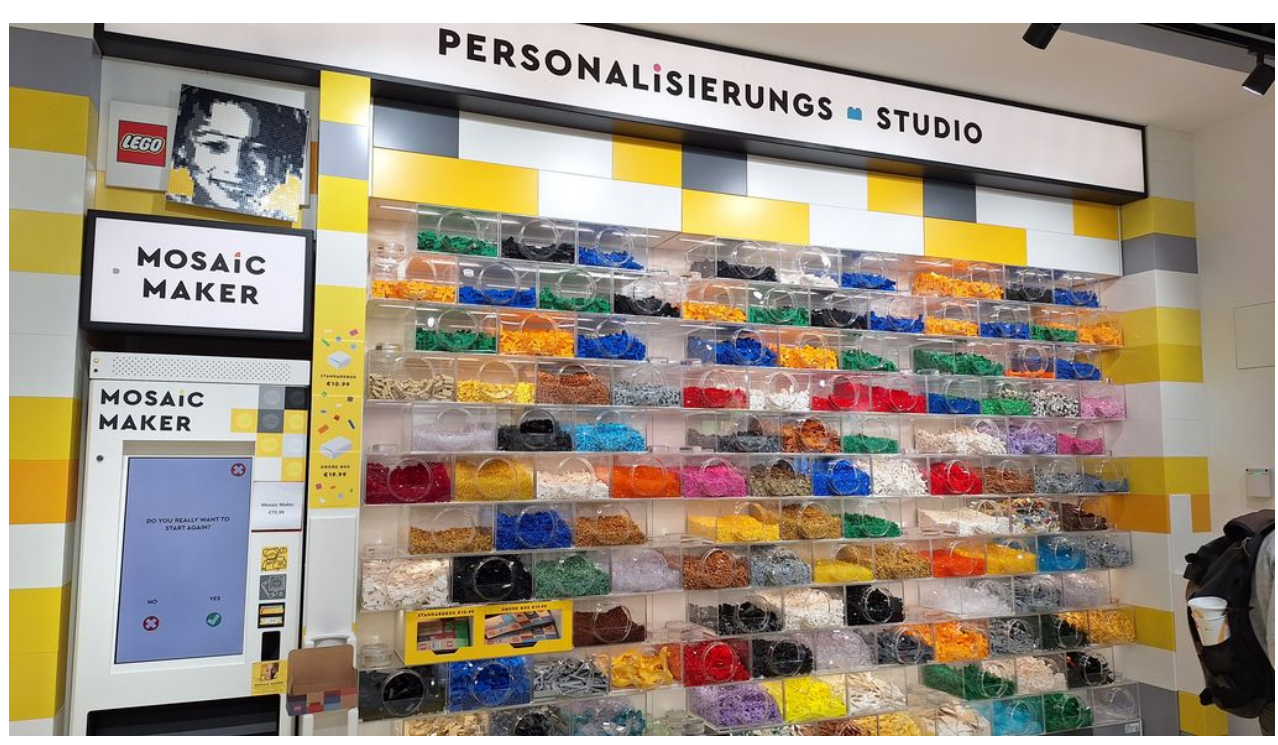

Lego-Steine einzeln nachkaufen

 $\bullet$ 

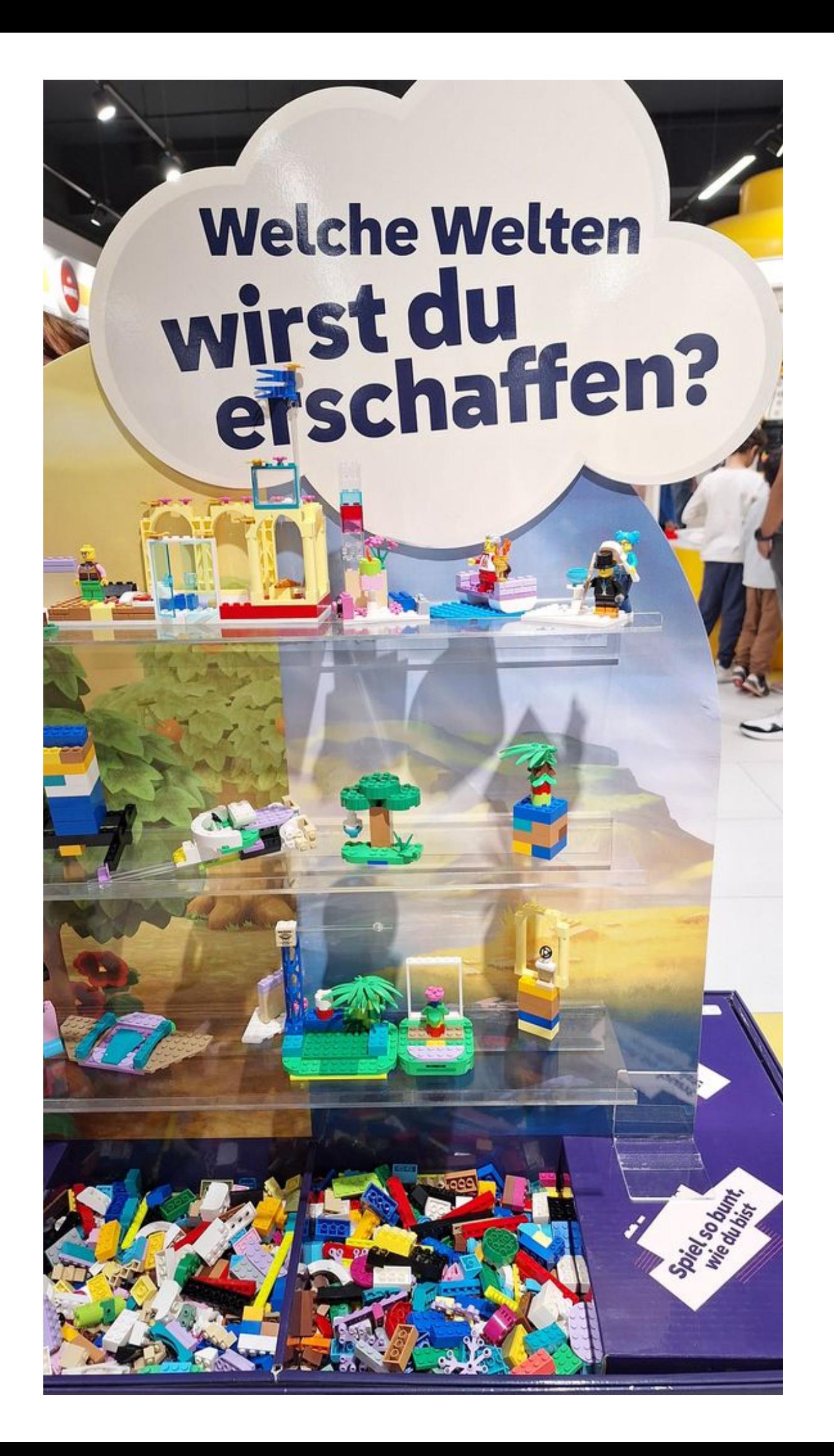

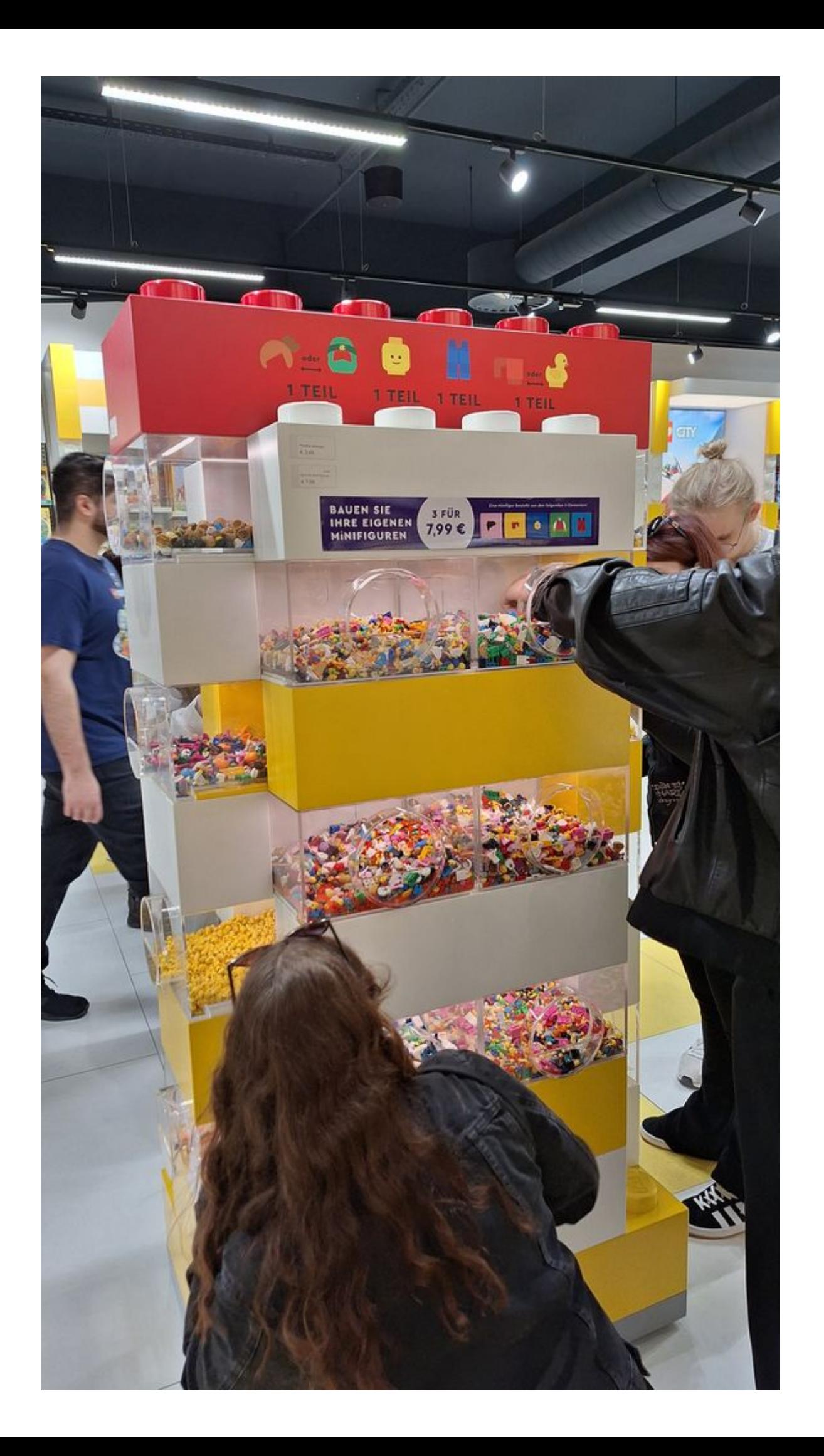

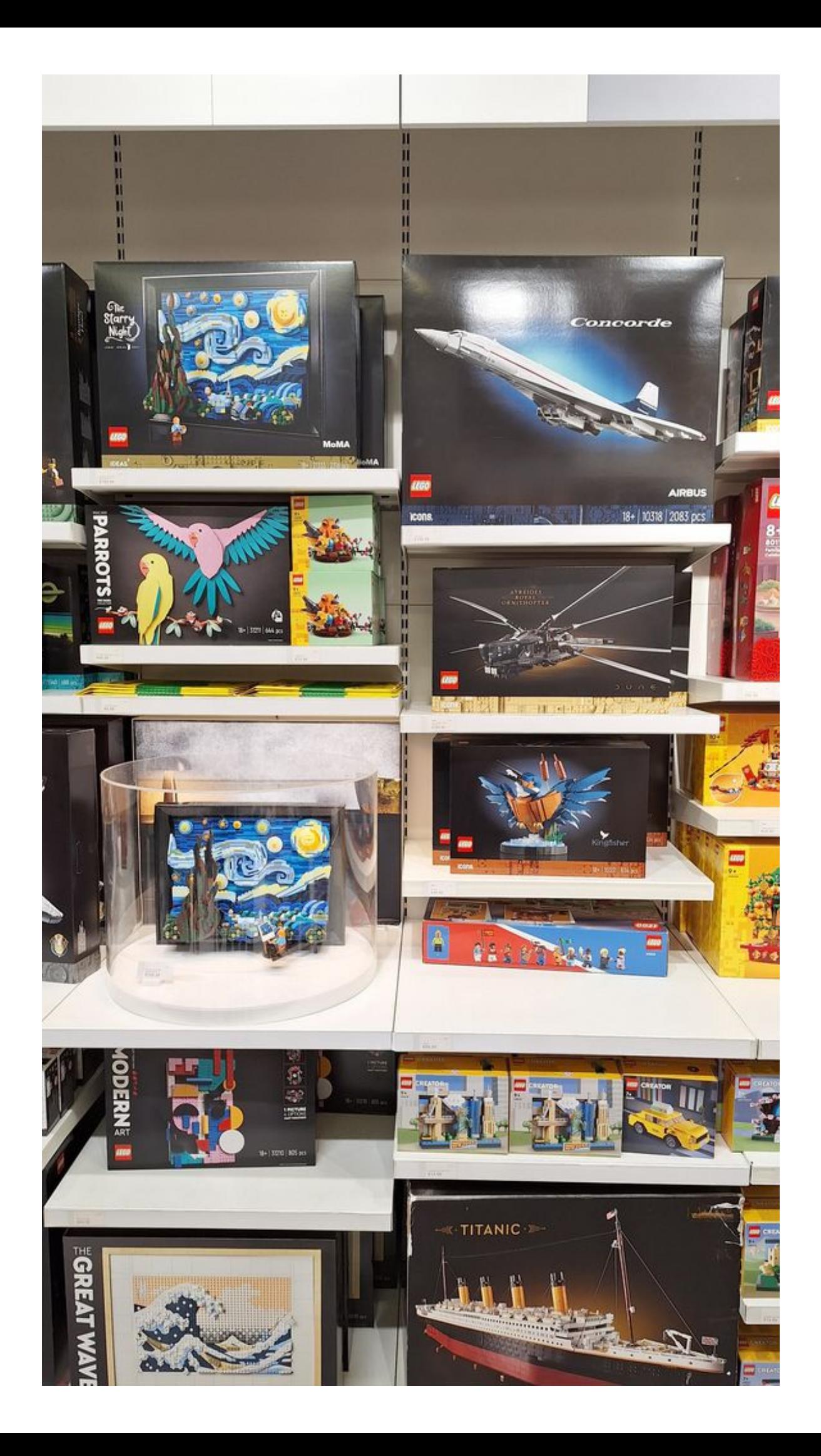

Preise von 200, 300, 600 Euro und mehr für einen Bausatz finde ich jedoch abgeschmackt

 $\bullet$ 

Ξ

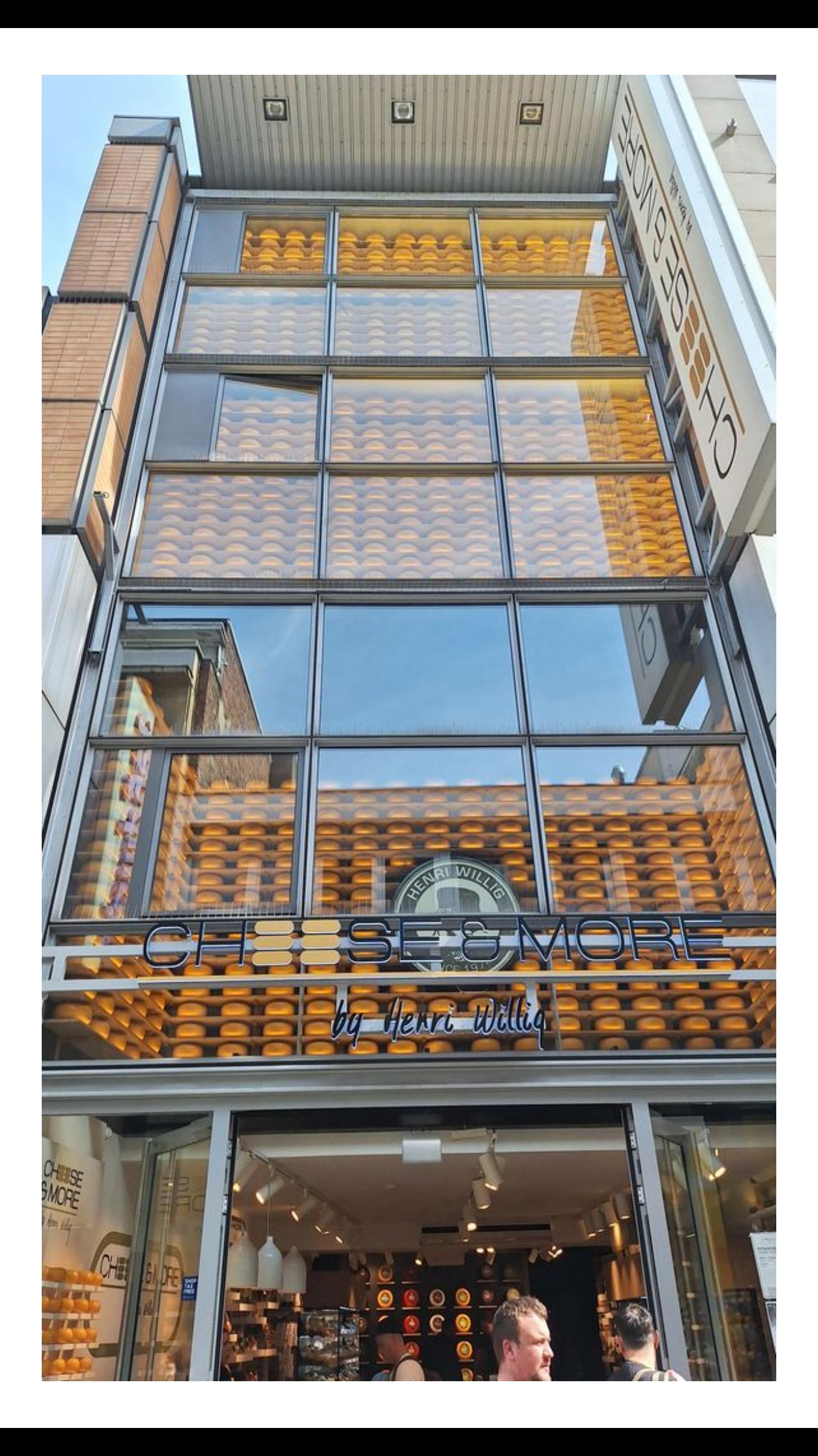

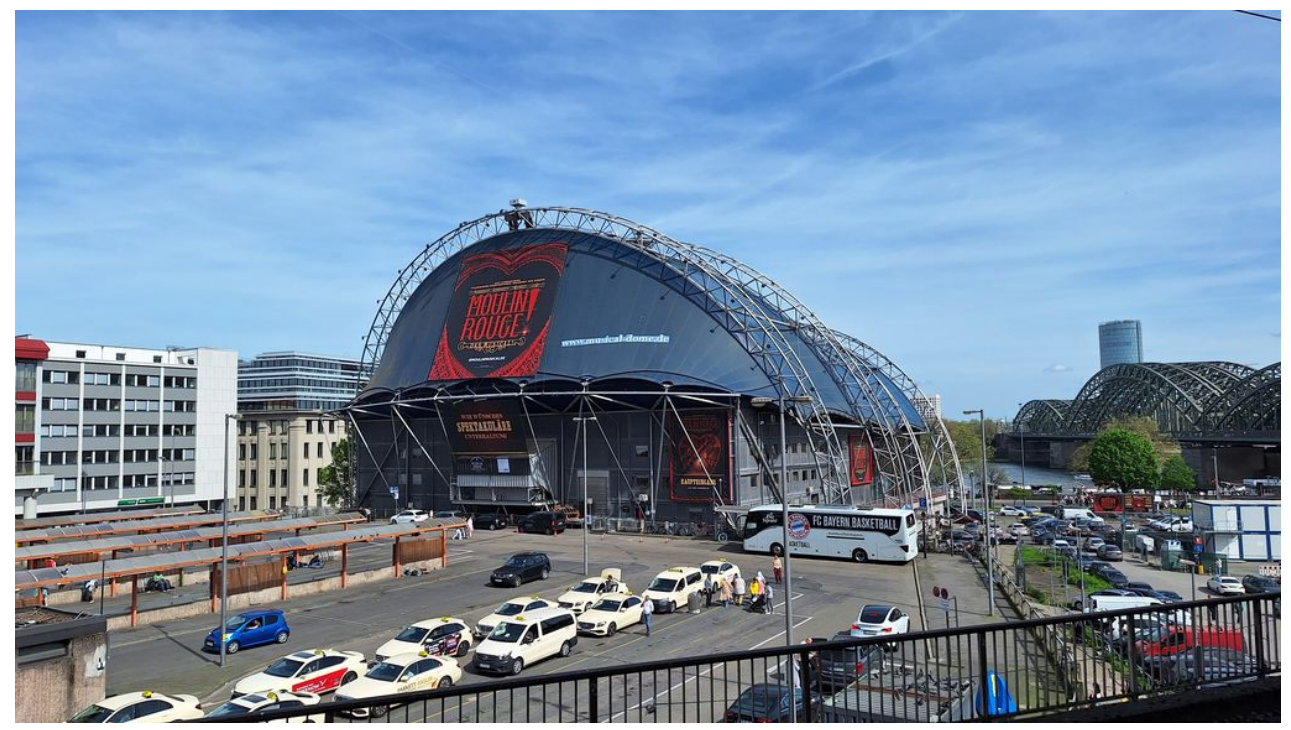

Der Musical Dome soll abgerissen werden, sobald die neue Oper fertig ist (heute gelernt bei der Rundfahrt)

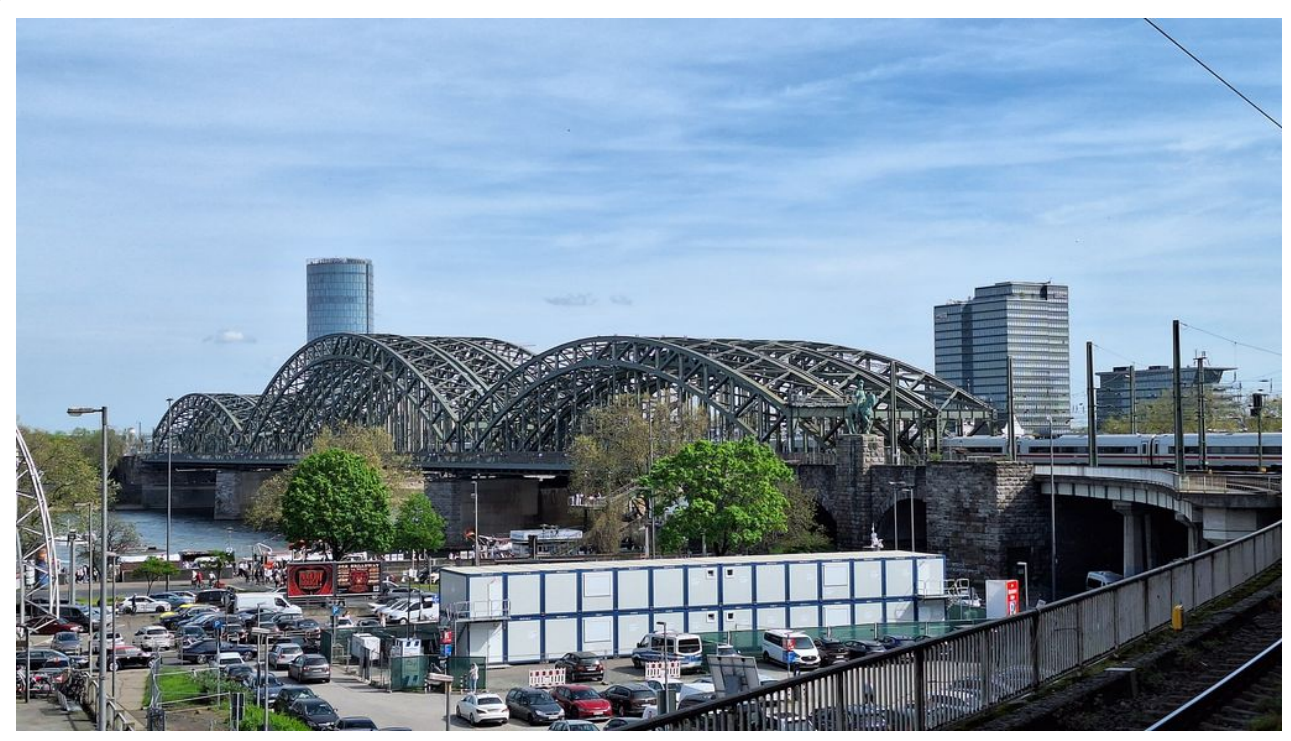

Hohenzollernbrücke Köln

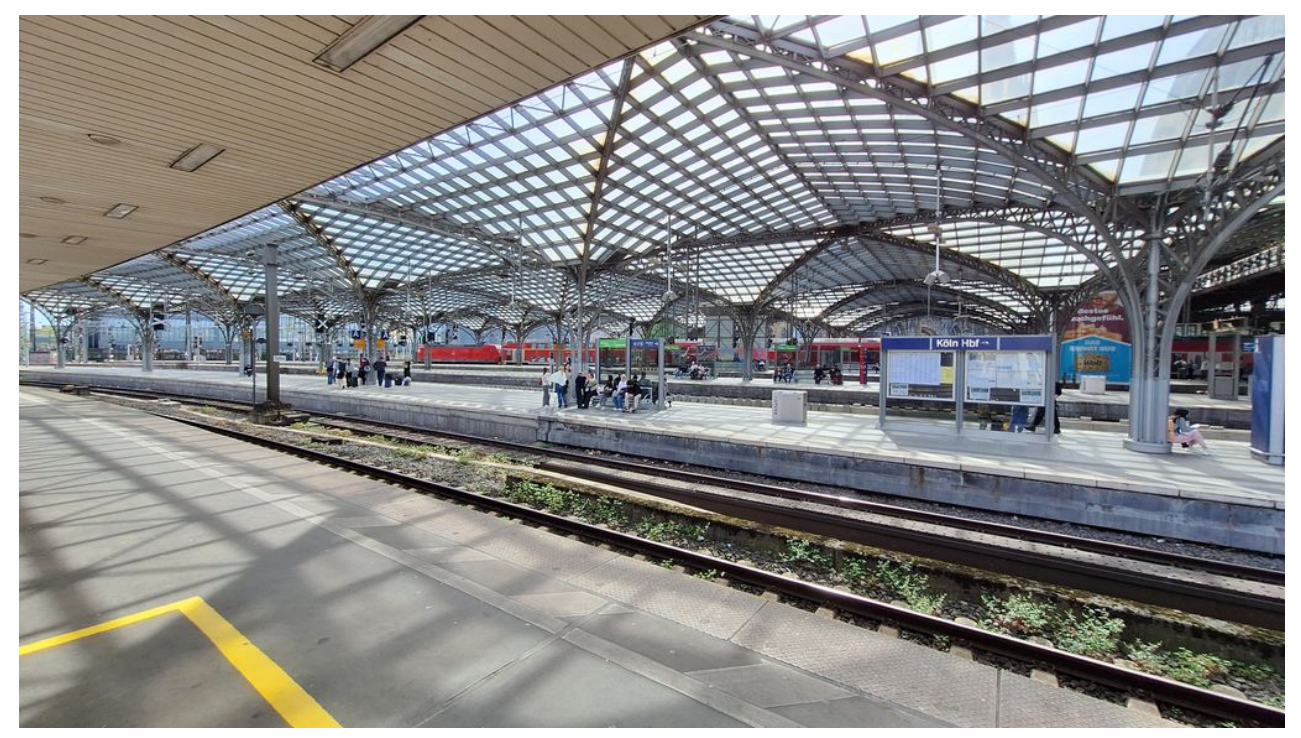

Kölner Hauptbahnhof

 $\bullet$ 

 $\bullet$ 

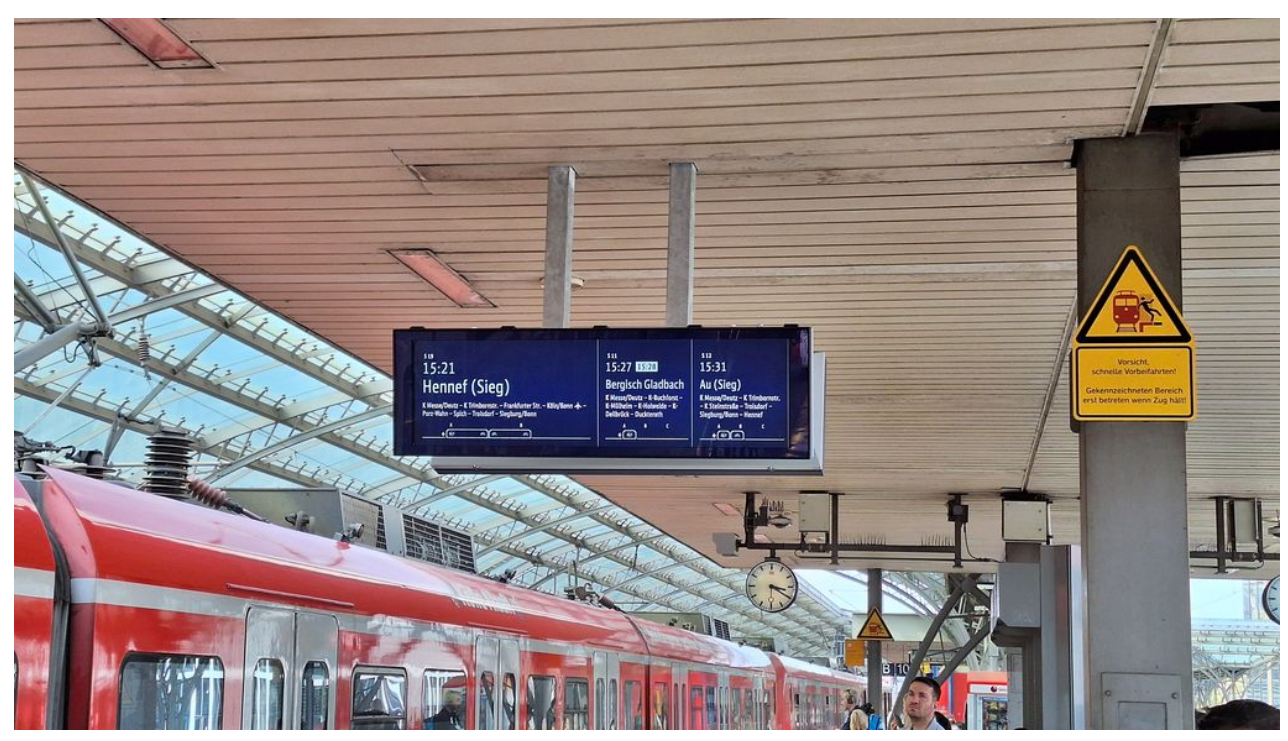

einfache, klare Anzeigen - sogar für mich verständlich

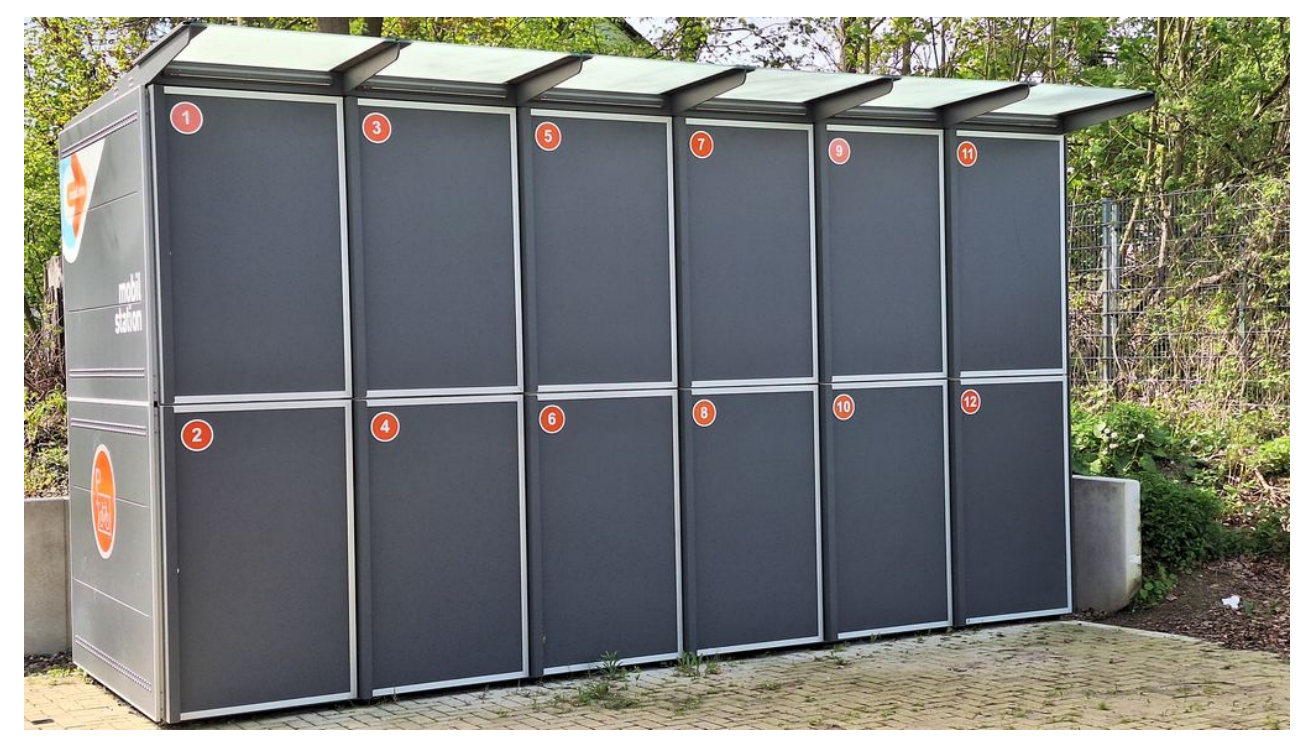

ein Park+Ride Bike Hotel (wie benutzt man die obere Ebene?)

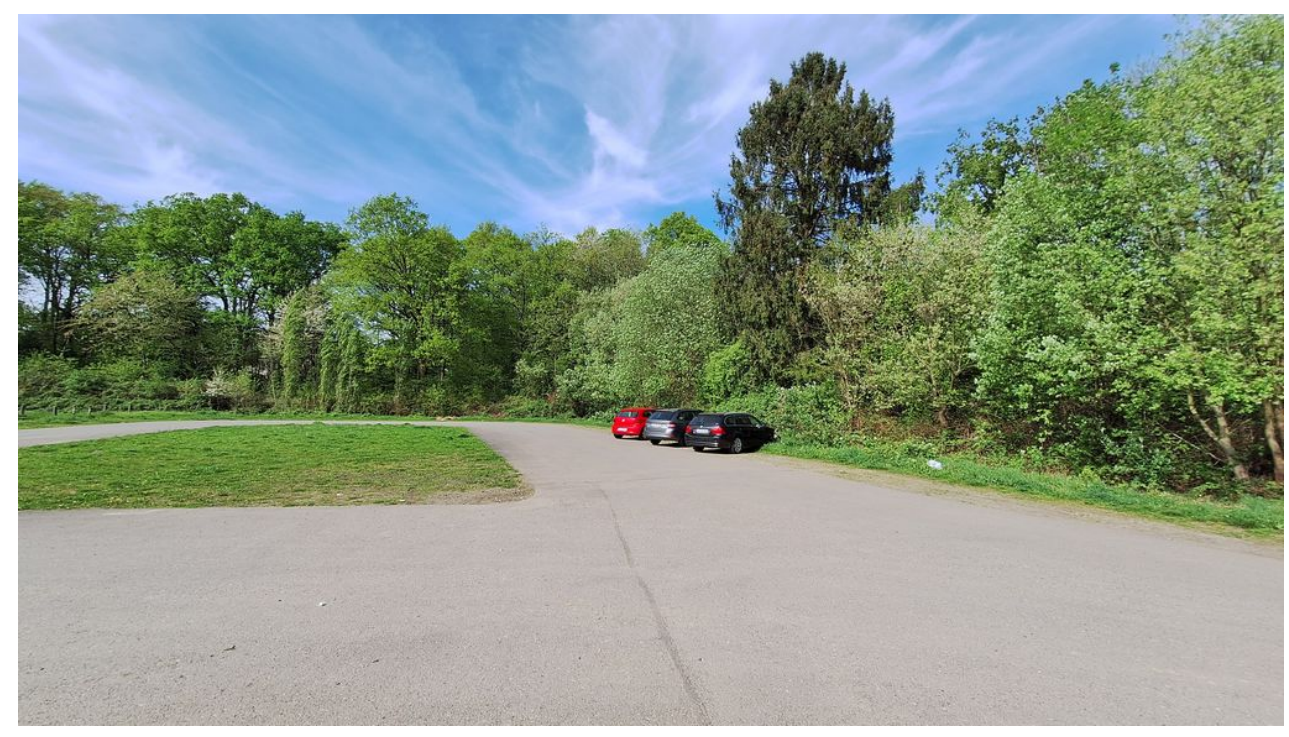

wieder zurück am Park+Ride

**Kommentare**

**Einen Kommentar schreiben**